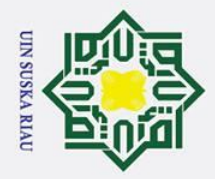

 $\odot$ 

Hak cipta

**Iak Cipta Dilindungi Undang-Undang** 

. Dilarang mengutip sebagian atau seluruh karya tulis ini tanpa mencantumkan dan menyebutkan sumber

b. Pengutipan tidak merugikan kepentingan yang wajar UIN Suska Riau

2. Dilarang mengumumkan dan memperbanyak sebagian atau seluruh karya tulis ini dalam bentuk apapun tanpa izin UIN Suska Riau

### **BAB IV**

### **PEMBAHASAN**

 $\overline{a}$ Sebelum menentukan bentuk umum determinan matriks *centrosymmetric*  $A_m^{\,n}$ , t<del>gr</del>lebih dahulu menentukan bentuk umum matriks *centrosymmetric*  $A_3^{\,n}$ ,  $A_5^{\,n}$ ,  $A_7^{\,n}$ ,  $A_9^{-n}$ ,  $A_{11}^{-n}$ .

### **4.1 Bentuk Umum Matriks** *Centrosymmetric*

**Langkah awal sebelum menentukan bentuk matriks** *centrosymmetric*<br>  $\frac{\alpha}{\infty}$  Langkah awal sebelum menentukan bentuk matriks *centrosymmetric* berpangkat bilangan bulat positif ordo  $3 \times 3$ , terlebih dahulu menentukan **m**atriks  $A_3^2$  sampai  $A_3^8$ .

a. Matriks *centrosymmetric* A<sub>3</sub>

Berdasarkan Persamaan (1.1) diberikan matriks  $A_3$  <mark>sebagai berikut:</mark>

$$
A_3 = \begin{bmatrix} a & a & 0 \\ 0 & a & 0 \\ 0 & a & a \end{bmatrix}
$$

b. Matriks *centrosymmetric*  $A_3^2$ 

Untuk mencari matriks *centrosymmetic*  $A_3^2$  dapat dihitung dengan mengalikan matriks *centrosymmetric A*<sub>3</sub> dengan matriks *centrosymmetric A*<sub>3</sub>.

$$
A_3^2 = \begin{bmatrix} a & a & 0 \\ 0 & a & 0 \\ 0 & a & a \end{bmatrix} \times \begin{bmatrix} a & a & 0 \\ 0 & a & 0 \\ 0 & a & a \end{bmatrix}
$$

$$
= \begin{bmatrix} a^2 & 2a^2 & 0 \\ 0 & a^2 & 0 \\ 0 & 2a^2 & a^2 \end{bmatrix}
$$

dengan menggunakan cara yang sama, maka didapatkan hasil untuk matriks  $c$ entrosymmetric  $A_3$ <sup>3</sup> hingga  $A_3$ <sup>5</sup> sebagai berikut:

USKA RIAI

 $c_n$  Matriks *centrosymmetric*  $A_3^3$ 

$$
A_3^3 = \begin{bmatrix} a^3 & 3a^3 & 0 \\ 0 & a^3 & 0 \\ 0 & 3a^3 & a^3 \end{bmatrix}
$$

 $\overline{\mathbf{d}}$ . Matriks *centrosymmetric*  $A_3^4$ 

$$
A_3^4 = \begin{bmatrix} a^4 & 4a^4 & 0 \\ 0 & a^4 & 0 \\ 0 & 4a^4 & a^4 \end{bmatrix}
$$

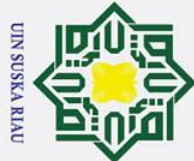

Hak Cipta Dilindungi Undang-Undang

 $\odot$ 

Hak

 $\overline{\mathbf{e}}$ . Matriks *centrosymmetric*  $A_3$ <sup>5</sup>

**f.** Matriks *centrosymmetric*  $A_3$ <sup>6</sup>

**EXECUTE:** Matriks *centrosymmetric*  $A_3^{\mathbf{7}}$ 

h. Matriks *centrosymmetric*  $A_3$ <sup>8</sup>

 $a^5$  5 $a^5$  0 0  $a^5$  0 0  $5a^5$   $a^5$ 

 $a^6$  6 $a^6$  0  $0 \alpha^6 \alpha^6$ 0  $6a^6$   $a^6$ 

 $a^7$  7 $a^7$  0  $0 \quad a^7 \quad 0$ 0  $7a^7$   $a^7$ 

 $a^8$   $8a^8$  0  $0 \quad a^8 \quad 0$ 0  $8a^8$   $a^8$ 

 $a^n$   $na^n$  0  $0 \quad a^n \quad 0$  $0$   $na^n$   $a$ 

a a a 0 0 0 a a 0 0 0 0 a 0 0

]

]

 $\overline{\phantom{a}}$ 

 $\overline{\phantom{a}}$ 

 $\boldsymbol{n}$ ]

**4.2 Bentuk Umum Matriks** *Centrosymmetric*

8

Berdasarkan hasil yang didapat dari matriks *centrocymmetric A*<sub>3</sub><sup>2</sup> hingga

 ${A_3}^8$ , dapat diduga bentuk umum dari matr<mark>iks *centrocymmetric*  $A_3$ <sup>n</sup> sebagai</mark>

Langkah awal sebelum menentukan bentuk umum matriks *centrsymmetric* 

berpangkat bilangan bulat positif ordo 5 × 5 , terlebih dahulu menentukan matriks

Berdasarkan Persamaan  $(1.1)$  diberikan matriks  $A_5$  sebagai berikut:

 $A_3{}^5 =$ 

 $A_3{}^6 =$ 

 $A_3^7 =$ 

 $A_3{}^8 =$ 

 $A_3^{\phantom{1}n} = \vert$ 

 $\bar{A}_5^2$  sampai  $A_5^8$ .

 $A_5 =$ 

 $\lfloor$ I I I I

a. Matriks *centrosymmetric* <sup>5</sup>

berikut:

- . Dilarang mengutip sebagian atau seluruh karya tulis ini tanpa mencantumkan dan menyebutkan sumber:
- a. Pengutipan hanya untuk kepentingan pendidikan, penelitian, penulisan karya ilmiah, penyusunan laporan, penulisan kritik atau tinjauan suatu masalah.
- b. Pengutipan tidak merugikan kepentingan yang wajar UIN Suska Riau
- 2. Dilarang mengumumkan dan memperbanyak sebagian atau seluruh karya tulis ini dalam bentuk apapun tanpa izin UIN Suska Riau.
	-

0 0 a a 0 0 0  $a$   $a$   $a$ <sup>]</sup> I

I I I

16

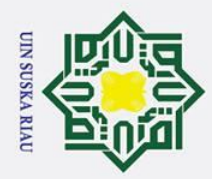

 $\odot$ 

 $\overline{6}$ . Matriks *centrosymmetric*  $A_5^2$ 

 $A_5^2 = A_5 \times A_5$ 

 $\lfloor$ I I I ł

 $\begin{bmatrix} a^2 & 2a \\ 0 & a^2 \end{bmatrix}$ 

0 a

0 0 a

 $0 \t 0 \t 2a$ 

0 0 3a

*centrosymmetric*  $A_5^3$  hingga  $A_5^5$  sebagai berikut:

 $\begin{bmatrix} a^3 & 3a^3 & 6a^3 & 0 & 0 \\ 0 & a^3 & 3a^3 & 0 & 0 \end{bmatrix}$ 0  $a^3$   $3a^3$  0 0 0 0  $a^3$  0 0 0 0  $3a^3$   $a^2$  0 0 0  $6a^3$   $2a^2$  a

 $4 \quad 10a$ 

 $\begin{bmatrix} a^5 & 5a^5 & 15a^5 & 0 & 0 \\ 0 & a^4 & 5a^5 & 0 & 0 \end{bmatrix}$ 0  $a^4$  5 $a^5$  0 0 0 0  $a^5$  0 0 0 0  $5a^5$   $a^5$  0 0 0  $15a^5$   $5a^5$  a

4  $4a^4$  0 0

 $^{4}$  a

=

 $A_5{}^3 =$ 

 $A_5{}^4 =$ 

 $A_5{}^5 =$ 

 $\lfloor$ I I I

c. Matriks *centrosymmetric*  $A_5^3$ 

 $\lfloor$ I I I

 $\begin{bmatrix} a^4 & 4a \\ 0 & a^4 \end{bmatrix}$ 

0 a

0 0 a

0 0 4*a* 

0 0 10a

 $\lfloor$ I I I

 $\lfloor$ I I I

 $A_5{}^2 =$ 

Untuk mencari matriks *centrosymmetic*  $A_5^2$ 

a a a 0 0 0 a a 0 0 0 0 a 0 0 0 0 a a 0 0 0  $a$   $a$   $a$ <sup>]</sup>

<sup>2</sup>  $3a$ 

 $2a$ 

Untuk mencari matriks *centrosymmetic*  $A_5^2$  dapat dihitung dengan

a a a 0 0 0 a a 0 0 0 0 a 0 0 0 0 a a 0 0 0  $a$   $a$   $a$ <sup>]</sup>

I I I  $\begin{bmatrix} 0 \\ 0 \end{bmatrix}$ 

<del>m</del>engalikan matriks *centrosymmetric A*<sub>5</sub> dengan matriks *centrosymmetric A*<sub>5</sub>.

I I I I

×

 $2 \t 0 \t 0$ 

 $2 \t 0 \t 0$ 

 $2 \t 0 \t 0$ 

<sup>2</sup>  $a^2$  0

<sup>2</sup>  $2a^2$  a

2] I I I I

 $2 \rfloor$ I  $\begin{matrix} 0 \ 0 \end{matrix}$ J I

 $0 -$ 

 $\begin{matrix} 0 & 0 \\ 0 & 0 \\ 0 & 0 \end{matrix}$ 

 $2 \qquad 0$ 

<sup>4</sup>  $a^4$ 

 $\overline{\phantom{a}}$ I I

 $5 \rfloor$ 1 ı I  $\overline{\phantom{a}}$ 

 $4 \qquad 0 \qquad 0$ 

 $4a<sup>4</sup>$ 

dengan menggunakan cara yang sama, maka didapatkan hasil untuk matriks

 $\lfloor$ I I I I

### $d_{\Omega}$  Matriks *centrosymmetric*  $A_5^4$ **Matriks** *centrosummetric*  $A_5$ <sup>5</sup>

### Hak Cipta Dilindungi Undang-Undang

. Dilarang mengutip sebagian atau seluruh karya tulis ini tanpa mencantumkan dan menyebutkan sumber:

- a. Pengutipan hanya untuk kepentingan pendidikan, penelitian, penulisan karya ilmiah, penyusunan laporan, penulisan kritik atau tinjauan suatu masalah.
- b. Pengutipan tidak merugikan kepentingan yang wajar UIN Suska Riau
- 

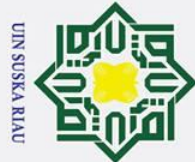

Hak Cipta Dilindungi Undang-Undang

 $\odot$ 

**F.** Matriks *centrosummetric*  $A_5$ <sup>6</sup>

 $\begin{bmatrix} a^6 & 6a^6 & 21a^6 & 0 & 0 \\ 0 & a^6 & 6a^6 & 0 & 0 \end{bmatrix}$ 0  $a^6$   $6a^6$  0 0

 $\begin{bmatrix} a^7 & 7a^7 & 28a^7 & 0 & 0 \\ 0 & a^7 & 7a^7 & 0 & 0 \end{bmatrix}$ 0  $a^7$  7 $a^7$  0 0  $0$   $a^7$   $0$   $0$ 0 0  $7a^7$   $a^7$  0 0  $0$   $28a^7$  7a

 $8\quad 36a$ 

<sup>8</sup> 8*a* 

<sup>6</sup> 0 0

 $6a^6$ 

 $\overline{0}$ 

 $0 -$ 

 $\overline{\phantom{a}}$  $\overline{\phantom{a}}$  $\overline{\phantom{a}}$ 

 $6 \quad a^6$ 

 $7 \quad a^7$ 

 $\begin{matrix} 0 & 0 \\ 0 & 0 \end{matrix}$ 

<sup>8</sup> 0

<sup>8</sup>  $a^8$ 

Berdasarkan hasil yang didapat dari matriks *centrocymmetric* A<sub>5</sub><sup>2</sup> hingga

 $\overline{\phantom{a}}$ I I

 $0 -$ 

 $\begin{array}{ccc} 8 & 0 & 0 \end{array}$ 

<sup>8</sup> 0 0

 $^8$  a

 $36a^8$   $8a^8$ 

I I  $\overline{\phantom{a}}$  $\overline{\phantom{a}}$ 

 $\int_a^b$  a

0 0 a

0 0 6*a* 

0 0 21a

 $\lfloor$ I I I

 $\lfloor$ I I I

 $\lfloor$ I I I

 $\overline{\mathfrak{h}}$ . Matriks *centrosummetric*  $A_5^8$ 

 $\begin{bmatrix} a^8 & 8a \\ 0 & a^8 \end{bmatrix}$ 

0 a

0 0 a

0 0 8a

0 0 36a

**g.** Matriks *centrosummetric*  $A_5^7$ 

 $A_5{}^6 =$ 

 $A_5{}^7 =$ 

 $A_5{}^8 =$ 

- . Dilarang mengutip sebagian atau seluruh karya tulis ini tanpa mencantumkan dan menyebutkan sumber:
- a. Pengutipan hanya untuk kepentingan pendidikan, penelitian, penulisan karya ilmiah, penyusunan laporan, penulisan kritik atau tinjauan suatu masalah.
- b. Pengutipan tidak merugikan kepentingan yang wajar UIN Suska Riau
- 2. Dilarang mengumumkan dan memperbanyak sebagian atau seluruh karya tulis ini dalam bentuk apapun tanpa izin UIN Suska Riau.
- ${A_5}^8$ , sehingga dapat diduga bentuk umum d<mark>ari matriks *centrocymmetric*  ${A_5}^n$ </mark> sebagai berikut:<br>  $A_5^n = \begin{bmatrix} a^n & na^n & \left(\frac{n(n+1)}{2}\right)a^n & 0 \\ 0 & a^n & na^n & 0 \\ 0 & 0 & a^n & 0 \\ 0 & 0 & na^n & a^n \\ 0 & 0 & \left(\frac{n(n+1)}{2}\right)a^n & na^n \end{bmatrix}$  $A_5^{\{n\}} =$  $\lfloor$ I I I I I I  $\begin{vmatrix} a^n & na^n \end{vmatrix}$  $n(n + 1)$ 2  $a^n \quad 0 \quad 0$ 0  $a^n$   $na^n$  0 0  $0$   $a^n$  0 0 0 0  $na^n$  0  $0 \quad 0$  $n(n + 1)$ 2  $\int a^n$  na<sup>n</sup> a<sup>n</sup>  $\overline{\phantom{a}}$ J I I I I I I

**4.3 Bentuk Umum Matriks** *Centrosymmetric*

 Langkah awal sebelum menentukan bentuk matriks *centrosymmetric*  berpangkat bilangan bulat positif ordo 7 × 7 , terlebih dahulu menentukan matriks  $A_7^{0^2}$  dan  $A_7^{8}$ .

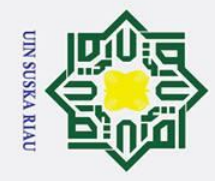

 $\frac{a}{a}$ . Matriks *centrosymmetric A<sub>7</sub>*<br>  $\frac{a}{b}$ . Matriks *centrosymmetric A<sub>7</sub>*<br>  $\frac{a}{b}$   $A_7 = \begin{bmatrix} a & a & a & a & 0 \\ 0 & a & a & a & 0 \\ 0 & 0 & 0 & a & a \\ 0 & 0 & 0 & a & a \\ 0 & 0 & 0 & a & a \\ 0 & 0 & 0 & a & a \\ 0 & 0 & 0 & a & a \\ 0 & 0 & 0 & a & a \\ 0 & 0 & 0 & a & 0$ 

 $\overline{b}$ . Matriks *centrosymmetric*  $A_7{}^2$ 

 $\overline{a}$  $\overline{0}$  $\overline{0}$ I ł I  $\int_0^a$ 

 $a^2$   $2a^2$ <br>0  $a^2$ 

0 0

 $a^2$ 

=

 $A_7{}^3 =$ 

 $A_7{}^4 =$ 

 $\lfloor$ I I I I I  $\int_a^a$ 

 $\lfloor$ I I I I I  $\int_a^a$ 

 $\begin{matrix} 0 \\ 0 \\ 0 \end{matrix}$ 

 $\lfloor$ I I I I I  $\int_a^a$ 

a a a a 0 0 0 0 a a a 0 0 0 0 0 a a 0 0 0

 $\begin{array}{ccccccc}\n0 & 0 & a & 0 & 0 & 0 \\
0 & 0 & a & a & 0 & 0\n\end{array}$ 0 0 0 a a 0 0 0 0 0 a a a 0  $0$  0 0  $a$   $a$   $a$   $a$   $d$ 

a a a a 0 0 0 0 a a a 0 0 0 0 0 a a 0 0 0 0 0 0 0 0 0 0 0 0 a a 0 0 0 0 0 a a a 0  $0$  0 0 a a a a

 $3a^2$ 

 $\frac{2a^2}{a^2}$ 

 $\begin{matrix} 0 & 0 & 0 & a^2 \\ 0 & 0 & 0 & 2a^2 \end{matrix}$ 

 $\begin{array}{ccc} 0 & 0 & 0 & 2a^2 \\ 0 & 0 & 0 & 3a^2 \end{array}$ 

 $\begin{array}{ccc} 0 & 0 & 0 & 3a^2 \\ 0 & 0 & 0 & 4a^2 \end{array}$ 

 $centrosymmetric A<sub>7</sub><sup>3</sup> hingga A<sub>7</sub><sup>5</sup> sebagai berikut:$ 

 $\frac{3a^3}{a^3}$ 

0 0 a

 $\frac{4a^4}{a^4}$ 

0 0 a

 $\begin{matrix} 0 & a^4 \\ 0 & 0 \\ 0 & 0 \end{matrix}$ 

0 0  $4a^2$ 

 $6a^3$ 

 $3a^3$ <br> $a^3$ 

 $\begin{matrix} 0 & 0 & 6a^3 \\ 0 & 0 & 10a^5 \end{matrix}$ 

 $10a<sup>4</sup>$ 

0 0  $4a^4$ 

 $\begin{array}{ccc} 0 & 0 & 10a^4 \\ 0 & 0 & 20a^4 \end{array}$ 

0 0 0 a

0 0 0 3a

 $4a$ 

0 0 0 a

I I I I I  $\begin{matrix} 0 \\ 0 \end{matrix}$ 

> $\overline{0}$  $\boldsymbol{0}$ I I I  $\begin{bmatrix} 0 \\ 0 \end{bmatrix}$

 $4a^2$ 

 $3a^2$ 

 $2a^2$ 

 $10a^3$ 

 $6a^3$ 

 $10a^3$ 

 $20a<sup>4</sup>$ 

 $10a<sup>4</sup>$ 

 $a^4$   $4a^4$ <br>0  $a^4$ 

0  $20a^4$ 

 $a^3$   $3a^3$ <br>0  $a^3$ 

×

 $\mathsf{I}_0$  $\mathbf{0}$  $\boldsymbol{0}$ I I I  $\int_0^a$ 

 $2 \t 0 \t 0 \t 0$ 

 $2 \t 0 \t 0 \t 0$ 

 $2$  0 0 0

 $2$  0 0 0

 $3 \t 0 \t 0 \t 0$ 

 $3 \t 0 \t 0 \t 0$ 

 $3 \t 0 \t 0 \t 0$ 

 $3 \t 0 \t 0 \t 0$ 

 $a^3$ 

 $3a^3$ 

 $6a^3$ 

 $0\qquad 0$ 

 $\frac{2}{ }$  0

 $2 \quad a^2$ 

 $0 \qquad 0$ 

<sup>3</sup>  $a^3$ 

 $0 0$ 

<sup>4</sup>  $a^4$ 

 $\overline{\phantom{a}}$  $\overline{\phantom{a}}$  $\overline{\phantom{a}}$  $\overline{\phantom{a}}$  $\overline{\phantom{a}}$  $\overline{\phantom{a}}$ 

 $a<sup>4</sup>$  $4\qquad 0$ 

 $4a<sup>4</sup>$ 

ł I ł  $\overline{\phantom{a}}$  $\overline{\phantom{a}}$ 

 $0<sup>-</sup>$ 

 $a^3$  $3\qquad 0$ 

 $3a^3$ 

<sup>4</sup> 0 0 0

 $4 \t 0 \t 0 \t 0$ 

 $4 \t 0 \t 0 \t 0$ 

 $4$  0 0 0

 $a<sup>4</sup>$ 

 $4a<sup>4</sup>$ 

 $10a<sup>4</sup>$ 

I I I I I  $\overline{\phantom{a}}$ 

 $a^2$ 

 $2a^2$  $2a$ 

 $3a^2$ <sup>2</sup> 2a

dengan menggunakan cara yang sama, maka didapatkan hasil untuk matriks

a a a a 0 0 0 0 a a a 0 0 0 0 0 a a 0 0 0 0 0 0 0 0 0 0 0 0 a a 0 0 0 0 0 a a a 0  $0$  0 0 a a a a

 $\overline{\phantom{a}}$ I I Ĭ I  $\begin{bmatrix} 0 \\ 0 \end{bmatrix}$ 

 $\lfloor$ I I I I I  $\big\lceil \begin{smallmatrix} a \ 0 \end{smallmatrix} \big\rceil$ 

 $A_7 =$ 

 $A_7{}^2 =$ 

**Matriks** *centrosymmetric*  $A_7^3$  $\Phi$ . Matriks *centrosymmetric*  $A_7{}^4$ 

 $\odot$ 

### Hak Cipta Dilindungi Undang-Undang

. Dilarang mengutip sebagian atau seluruh karya tulis ini tanpa mencantumkan dan menyebutkan sumber

- a. Pengutipan hanya untuk kepentingan pendidikan, penelitian, penulisan karya ilmiah, penyusunan laporan, penulisan kritik atau tinjauan suatu masalah.
- b. Pengutipan tidak merugikan kepentingan yang wajar UIN Suska Riau
- 

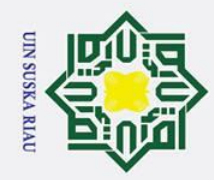

Hak Cipta Dilindungi Undang-Undang

I. Dilarang mengutip sebagian atau seluruh karya tulis ini tanpa mencantumkan dan menyebutkan sumber:

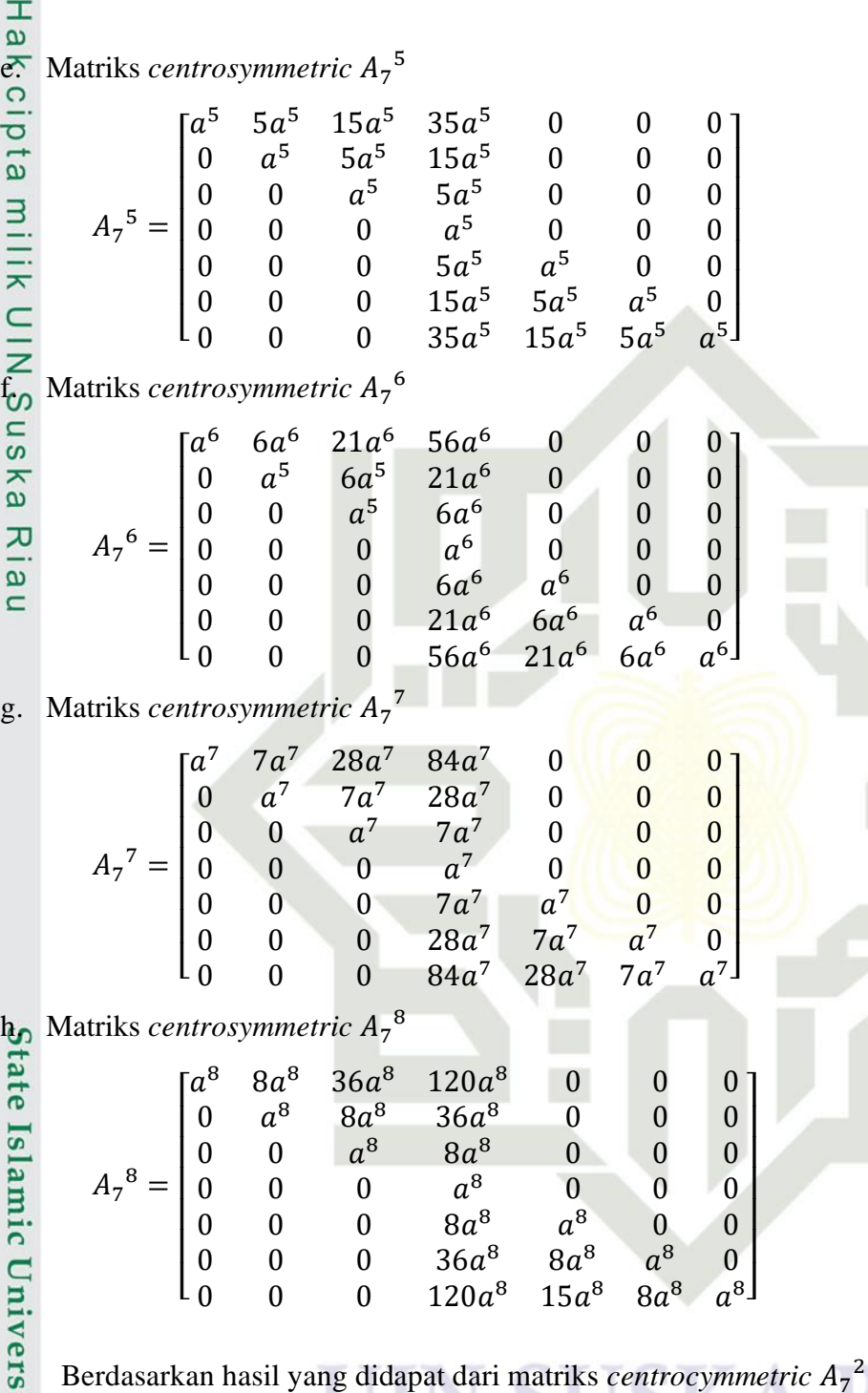

Berdasarkan hasil yang didapat dari matriks *centrocymmetric* A<sub>7</sub> hingga  $A_7^8$ , sehingga dapat diduga bentuk umum dari matriks  $\emph{centrocymmetric}$   $\emph{A}_{7}^{\ \ n}$ sebagai berikut:

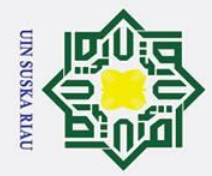

Hak Cipta Dilindungi Undang-Undang

 $\overline{A_2}^n =$ 

 $\odot$ 

 $A<sub>9</sub>$ 

Lŋ  $\mathbf{0}$  $\boldsymbol{0}$ I I I I I I

 $\frac{1}{4}$ <sup>2</sup> =

 $\mathsf{I}_0$  $\mathbf{0}$  $\boldsymbol{0}$  $\overline{0}$  $\boldsymbol{0}$ I I  $\boldsymbol{0}$  $\mathcal{I}^a_0$ 

 $\lfloor$ I I I I I I I I ł I I  $|a^n$ 

matriks  $A_9^2$  dan  $A_9^8$ .

a. Matriks *centrosymmetric* A<sub>9</sub>

b. Matriks *centrosymmetric* <sup>9</sup>

a a a a a 0 0 0 0 0 a a a a 0 0 0 0 0 0 a a a 0 0 0 0 0 0 0 a a 0 0 0 0 0 0 0 0 a 0 0 0 0 0 0 0 0 0 a a 0 0 0 0 0 0 0 a a a 0 0 0 0 0 0 a a a a 0  $0$  0 0 0  $a$   $a$   $a$   $a$   $a$   $a$ 

a a a a a 0 0 0 0 0 a a a a 0 0 0 0 0 0 a a a 0 0 0 0 0 0 0 *a a* 0 0 0 0 0 0 0 0 a 0 0 0 0 0 0 0 0 0 a a 0 0 0 0 0 0 0 a a a 0 0 0 0 0 0 a a a a 0  $0$  0 0 0 a a a a  $a$ 

 $n$   $na^n$ 

0 0 a

 $0 \alpha^n$ 

 $n(n+1)$ 

 $na^n$ 

 $0 \quad 0 \quad 0$ 

**4.4 Bentuk Umum Matriks** *Centrosymmetric*

0 0 0 (

 $\left(\frac{n(n+1)(n+2)}{6}\right)$ <br>a<sup>n</sup>  $\left(\frac{n(n+1)(n+2)}{6}\right)$ 

 $\binom{n(n+1)}{2}$ 

0 0 0  $na^n$  a

 $\frac{(\cdots -)}{6}$  a

 $n^{n}$  and  $n a^{n}$  and  $n a^{n}$  b  $n a^{n}$  b  $n a^{n}$  b  $n a^{n}$  b  $n a^{n}$  b  $n a^{n}$  b  $n a^{n}$  b  $n a^{n}$  b  $n a^{n}$  b  $n a^{n}$  b  $n a^{n}$  b  $n a^{n}$  b  $n a^{n}$  b  $n a^{n}$  b  $n a^{n}$  b  $n a^{n}$  b  $n a^{n}$  b  $n a^{n}$  b  $n a^{n}$  b  $n a^{n}$ 

 $\left(\frac{n+1}{2}\right)a^n$  na

 $\left(\frac{b^{n+2}}{6}\right)a^n$ 

Langkah awal sebelum menentukan bentuk matriks *centrosymmetric*

berpangkat bilangan bulat positif ordo 9 × 9 , terlebih dahulu menentukan

 $\mathsf{l}$ J I I I I  $\mathsf{l}$  $\mathsf{l}$ 

 $\boldsymbol{0}$  $\boldsymbol{0}$  $\boldsymbol{0}$  $\boldsymbol{0}$ I I  $\boldsymbol{0}$  $0<sup>-</sup>$ 

×

 $\mathsf{I}_0$  $\mathbf{0}$  $\bf{0}$  $\boldsymbol{0}$ I I I I  $\int_0^a$ 

 $A_9{}^2$ 

 $\frac{1}{2}$  a

 $0$  0 0  $a^n$  0 0 0

 $n(n+1)$ 

 $(n + 1)(n + 2)$ 

 $n \qquad \qquad 0 \qquad \qquad 0 \qquad \qquad 0$ 

 $\binom{n}{0}$  0 0

 $na^n$  $n \quad a^n$  $\overline{\phantom{a}}$  $\cdot$  $\overline{\phantom{a}}$  $\overline{\phantom{a}}$  $\overline{\phantom{a}}$  $\overline{\phantom{a}}$ I  $\overline{\phantom{a}}$  $\overline{\phantom{a}}$  $\overline{\phantom{a}}$  $\overline{\phantom{a}}$  $\overline{\phantom{a}}$ I

 $\theta$ 

 $\overline{\phantom{a}}$  $\overline{\phantom{a}}$  $\overline{\phantom{a}}$  $\overline{\phantom{a}}$  $\overline{\phantom{a}}$  $\overline{\phantom{a}}$  $\overline{\phantom{a}}$  $\overline{\phantom{a}}$ 

 $\alpha$  and  $\alpha$ 

 $n \hspace{1.5cm} 0 \hspace{1.5cm} 0 \hspace{1.5cm} 0$ 

 $n(n+1)$  $\frac{1}{2}$  a

a a a a a 0 0 0 0 0 0 0 0 m 0 a a a a 0 0 0 0 0 0 a a a 0 0 0 0 0 0 0 a a 0 0 0 0 0 0 0 0 a 0 0 0 0 0 0 0 0 0 a a 0 0 0 0 0 0 0 a a a 0 0 0 0 0 0 a a a a 0  $0$  0 0 0 a a a a a

- . Dilarang mengutip sebagian atau seluruh karya tulis ini tanpa mencantumkan dan menyebutkan sumber
- a. Pengutipan hanya untuk kepentingan pendidikan, penelitian, penulisan karya ilmiah, penyusunan laporan, penulisan kritik atau tinjauan suatu masalah.
- b. Pengutipan tidak merugikan kepentingan yang wajar UIN Suska Riau
- 
- 2. Dilarang mengumumkan dan memperbanyak sebagian atau seluruh karya tulis ini dalam bentuk apapun tanpa izin UIN Suska Riau.

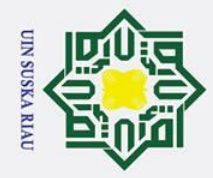

Hak Cipta Dilindungi Undang-Undang I. Dilarang mengutip sebagian atau seluruh karya tulis ini tanpa mencantumkan dan menyebutkan sumber a. Pengutipan hanya untuk kepentingan pendidikan, penelitian, penulisan karya ilmiah, penyusunan laporan, penulisan kritik atau tinjauan suatu masalah.

2. Dilarang mengumumkan dan memperbanyak sebagian atau seluruh karya tulis ini dalam bentuk apapun tanpa izin UIN Suska Riau.

b. Pengutipan tidak merugikan kepentingan yang wajar UIN Suska Riau.

 $\odot$ Hak cipta milik UIN  $3a^2$  $2a^2$  $4a^2$  $5a^2$  $2 \t 0 \t 0 \t 0 \t 0$  $\int_a^a$  $\overline{\phantom{a}}$  $\frac{2a^2}{a^2}$  $0 \alpha^2$  $3a^2$  $4a^2$  $2 \t 0 \t 0 \t 0 \t 0$ I  $\overline{\phantom{a}}$  $\frac{2a^2}{a^2}$  $3a^2$ 0 0  $2 \t 0 \t 0 \t 0 \t 0$ I  $\overline{\phantom{a}}$  $2a^2$  $2 \t 0 \t 0 \t 0 \t 0$ 0 0 0 a I  $\overline{\phantom{a}}$  $2 \t 0 \t 0 \t 0 \t 0$ = 0 0 0 0 a I  $\overline{\phantom{a}}$  $\begin{array}{cc}\n2a^2 & a^2 \\
3a^2 & 2a^2\n\end{array}$  $2 \t 0 \t 0 \t 0$ 0 0 0 0 2a I  $\overline{\phantom{a}}$  $2a^2$  $a^2$  $\begin{matrix} 0 & 0 \\ 0 & 0 \end{matrix}$ I 0 0 0 0 3*a*  $\overline{\phantom{a}}$  $\begin{array}{ccccccc}\n0 & 0 & 0 & 0 & 4a^2 \\
0 & 0 & 0 & 0 & 5a^2\n\end{array}$  $2a^2$  $3a^2$ I <sup>2</sup>  $a^2$  0  $\overline{\phantom{a}}$  $4a^2$  $\frac{a}{2a^2}$  $3a^2$  $\lfloor$ <sup>2</sup>  $a^2$ 0 0 0 0 5a dengan menggunakan cara yang sama, maka didapatkan hasil untuk matriks *centrosymmetric* A<sub>9</sub><sup>3</sup> hingga A<sub>9</sub><sup>5</sup> sebagai berikut: <sup>e.</sup> Matriks *centrosymmetric*  $A_9^3$  $a^3$   $3a^3$ <br>0  $a^3$  $\frac{6a^3}{3a^3}$ ne<sub>l</sub>  $a^3$  $3 \quad 3a^3 \quad 6a^3 \quad 10a^3 \quad 15a^3 \quad 0 \quad 0 \quad 0$  $3 \quad 10a$ I I  $10a<sup>3</sup>$  $3\qquad 6a$  $3 \t 0 \t 0 \t 0 \t 0$ I I  $3a^3$  $6a^3$  $3 \t 0 \t 0 \t 0 \t 0$ 0 0 I I  $3$  0 0 0 0 0  $a^3$   $3a^3$ <br>0  $a^3$ 0 0 0 a I I  $A_9$ <sup>3</sup>  $\equiv$ <sup>3</sup> 0 0 0 0  $0 \t 0 \t 0 \t a$ I I  $a^3$ 0 0 0 0  $3a^3$ 3 0 0 0 I I  $3a^3$  $a^3$ 0 0 0 0  $6a^3$  $0$  0 I I  $6a^3$  $3a^3$ I  $a^3$  $\overline{0}$ I  $\begin{array}{cccccc} 0 & 0 & 0 & 0 & 10a^3 \ 0 & 0 & 0 & 0 & 15a^3 \end{array}$  $10a^3$  $\frac{1}{6}a^3$  $15a^3$  $3a^3$  $\lfloor$  $\begin{array}{cc} 3 & a^3 \end{array}$ d. Matriks *centrosymmetric*  $A_9^4$  $25a^4$  $10a<sup>4</sup>$  $20a<sup>4</sup>$  $a<sup>4</sup>$  $4a$ <sup>4</sup> 0 0 0 0 I I  $4a^4$  $10a^4$  $20a<sup>4</sup>$ <sup>4</sup> 0 0 0 0 0 a I I 0 0  $a^4$  $\frac{4a^4}{a^4}$  $10a<sup>4</sup>$ <sup>4</sup> 0 0 0 0 I  $\overline{\phantom{a}}$  $4a<sup>4</sup>$ <sup>4</sup> 0 0 0 0 0 0 0 a I  $\overline{\phantom{a}}$ <sup>4</sup> 0 0 0 0  $\pi_{\scriptscriptstyle{9}}$  $=$ 0 0 0 0 I J  $4a^4$   $a^4$ <sup>4</sup> 0 0 0 0 0 0 0 4*a* I I 0 0 0 0  $10a^4$  $4a^4$  $a^4$  $0 0$ I I  $10a^4$  $4a<sup>4</sup>$  $\begin{array}{ccccccc}\n0 & 0 & 0 & 0 & 20a^4 \\
0 & 0 & 0 & 0 & 25a^4\n\end{array}$  $a<sup>4</sup>$ I  $\boldsymbol{0}$  $\overline{\phantom{a}}$  $4a^4$ 0 0 0  $25a^4$  $\lfloor$  $20a<sup>4</sup>$  $10a^4$  $4 \quad a^4$ **E.** Matriks *centrosymmetric*  $A_9^5$  $35a<sup>5</sup>$  $5\quad 5a$  $5 \quad 15a$  $5$  70a <sup>5</sup> 0 0 0 0  $\int_a^a$  $\overline{\phantom{a}}$  $5 \quad 5a$  $5 \quad 15a$  $5\quad 35a$  $5$  0 0 0 0 0 0 a I I  $5 \quad 5a$  $5 \quad 15a$ <sup>5</sup> 0 0 0 0 0 0 a I I  $a^5$   $5a^5$ <br>0  $a^5$ <sup>5</sup> 0 0 0 0 0 0 0 a I  $\overline{\phantom{a}}$  $A_9^5 =$ <sup>5</sup> 0 0 0 0 0 0 0 0 a I  $\overline{\phantom{a}}$  $\overline{5}$  a  $5 \t 0 \t 0 \t 0$ 0 0 0 0 5*a* I  $\overline{\phantom{a}}$ 0 0 0 0  $15a^5$ I  $5a$  $\overline{5}$  a  $5$  0 0  $\overline{\phantom{a}}$ I  $5 \quad 15a$  $5a$  $\overline{5}$  a  $5 \t 0$  $\overline{\phantom{a}}$ 0 0 0 0 35a  $\lfloor$  $5 \quad a^5$  $5\quad 35a$  $5 \quad 15a$  $5a$ 0 0 0 0 70a

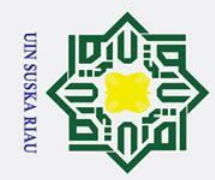

a. Pengutipan hanya untuk kepentingan pendidikan, penelitian, penulisan karya ilmiah, penyusunan laporan, penulisan kritik atau tinjauan suatu masalah.

 $\odot$ Hak Cipta Dilindungi Undang-Undang . Dilarang mengutip sebagian atau seluruh karya tulis ini tanpa mencantumkan dan menyebutkan sumber: **F.** Matriks *centrosymmetric*  $A_9^6$  $6a^6$  $21a^6$  $\int_a^a$  $0 \frac{3u}{a^6}$  $6a^6$ I  $0 \t 0 \t \tilde{a}^6$ I 0 0 0 a I  $\overline{A}_9^6$  = 0 0 0 0 a I  $0 \t 0 \t 0 \t 6a^6 \t a$ I  $0 \t 0 \t 0 \t 21a^6$ I  $\begin{array}{cccccc} 0 & 0 & 0 & 0 & 56a^6 \\ 0 & 0 & 0 & 0 & 126a^6 \end{array}$ I  $\lfloor$ go. Matriks *centrosymmetric* A<sub>9</sub><sup>7</sup>  $77a$  $7\quad 28a$  $\int_a^a$  $\overline{\mathcal{X}}$  $77a$ 0 a I ne<sub>l</sub> 0 0 a I 0 0 0 a I  $A_{9}$ <sup>7</sup> = 0 0 0 0 I  $0 \t 0 \t 0 \t 7a^7$ I  $\begin{array}{ccccccc}\n0 & 0 & 0 & 0 & 28a^7 \\
0 & 0 & 0 & 0 & 84a^7\n\end{array}$ I  $\begin{array}{ccccccc}\n0 & 0 & 0 & 0 & 84a^7 \\
0 & 0 & 0 & 0 & 210a^7\n\end{array}$ I  $\lfloor 0 \rfloor$ 0 0 0  $210a^7$ h. Matriks *centrosymmetric A*<sub>9</sub><sup>8</sup>  $8a^8$  $36a^8$  $\int_a^a$  $\begin{bmatrix} 0 & a^8 \end{bmatrix}$  $\frac{8a^8}{a^8}$ I 0 0 I 0 0 0 a I  $4,9^8 =$ 0 0 0 0 I 0 0 0 0 8a I  $0 \t 0 \t 0 \t 36a^8$ I 0 0 0 0  $120a^8$ I 0 0 0  $330a^8$  $\lfloor 0 \rfloor$  $\overline{4}$ <sup>8</sup>  $\bigoplus^n_2$ sebagai berikut:

 $56a<sup>6</sup>$ 

 $21a<sup>6</sup>$ 

 $\frac{6a^6}{a^6}$ 

 $84a^7$ 

 $28a^7$ 

 $120a^{8}$ 

 $36a^8$ 

 $\frac{8a^8}{a^8}$ 

 $\begin{matrix} a^7 & & 7a^7\ 0 & & a^7 \end{matrix}$ 

126a<sup>6</sup>

56a<sup>6</sup>

 $21a<sup>6</sup>$ 

 $\frac{6a^6}{a^6}$ 

0  $126a^6$ 

 $210a^7$ 

 $84a^7$ 

 $28a^7$ 

 $7a^7$ <br> $a^7$ 

 $330a^8$ 

 $120a^8$ 

 $36a^8$ 

 $\frac{8a^8}{a^8}$ 

 $8a^8$   $a^8$ 

 $8a^8$ 

 $36a^8$ 

 $120a^{8}$ 

<sup>6</sup> 0 0 0 0

<sup>6</sup> 0 0 0 0

<sup>6</sup> 0 0 0 0

<sup>6</sup> 0 0 0 0

<sup>6</sup> 0 0 0 0

 $6a<sup>6</sup>$ 

 $21a^6$ 

 $7$  0 0 0 0

 $7$  0 0 0 0

 $7$  0 0 0 0

 $7 \t 0 \t 0 \t 0 \t 0$ 

 $7$  0 0 0 0

 $a^7$ 

 $7a^7$ 

 $28a^7$ 

8 0 0 0 0 0

8 0 0 0 0 0

8 0 0 0 0

<sup>8</sup> 0 0 0 0

8 0 0 0 0

 $a^8$ 

 $8a^8$ 

 $36a^8$ 

<sup>8</sup> 0 0 0

 $7$  0 0 0

 $7$  0 0

 $a^7$  $7 \t 0$ 

 $7a^7$ 

 $^7$   $a^7$   $\frac{1}{2}$ 

0 0

 $\boldsymbol{0}$ 

 $a^8$ I  $\overline{\phantom{a}}$  $\overline{\phantom{a}}$  $\overline{\phantom{a}}$ I I ı I

 $a^8$ 

 $8a^8$  a

I I  $\overline{\phantom{a}}$ I I I I I

 $6$   $6a^6$  a

 $21a<sup>6</sup>$ 

 $56a<sup>6</sup>$ 

 $a^7$ 

 $7a^7$ 

 $28a^7$ 

 $84a^7$ 

 $6 \t 0 \t 0 \t 0$ 

<sup>6</sup> 0 0

 $6$   $a^6$  0

 $6a^6$ 

 $a^6$   $a^6$ 

 $\overline{\phantom{a}}$  $\overline{\phantom{a}}$  $\overline{\phantom{a}}$  $\overline{\phantom{a}}$  $\overline{\phantom{a}}$  $\overline{\phantom{a}}$  $\overline{\phantom{a}}$  $\overline{\phantom{a}}$ 

Berdasarkan hasil yang didapat dari matriks *centrocymmetric*  $A_9^2$  hingga , sehingga dapat diduga bentuk umum dari matriks *centrocymmetric*

### 23

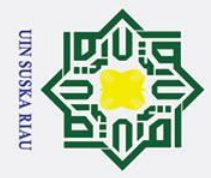

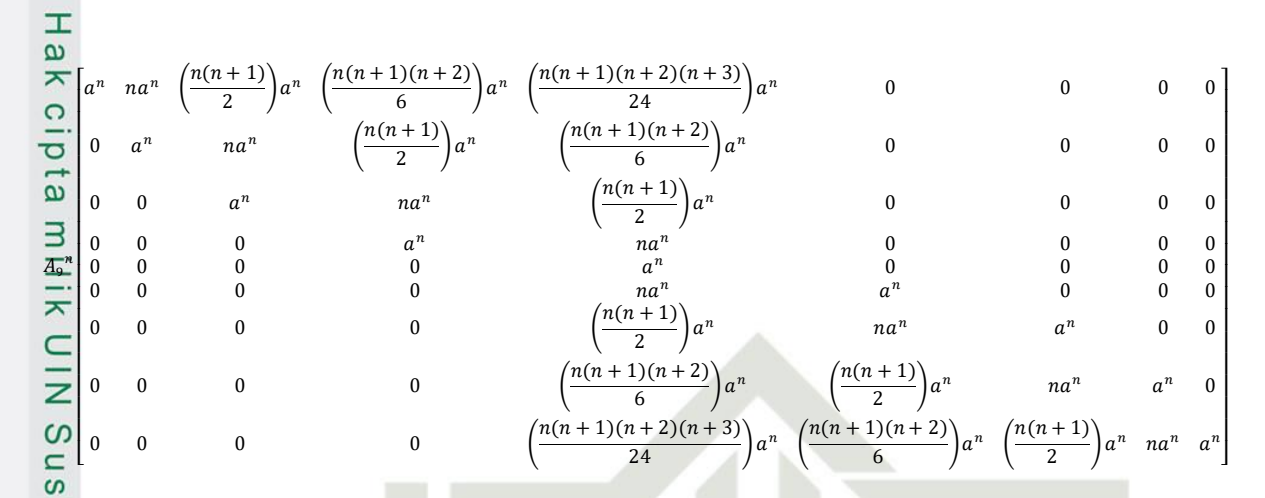

### **4.5 Bentuk Umum Matriks** *Centrosymmetric*

 Langkah awal sebelum menentukan bentuk matriks *centrosymmetric* berpangkat bilangan bulat positif ordo  $11 \times 11$ , terlebih dahulu menentukan matriks  $A_{11}^2$  dan  $A_{11}^8$ .

a. Matriks *centrosymmetric* A<sub>11</sub>

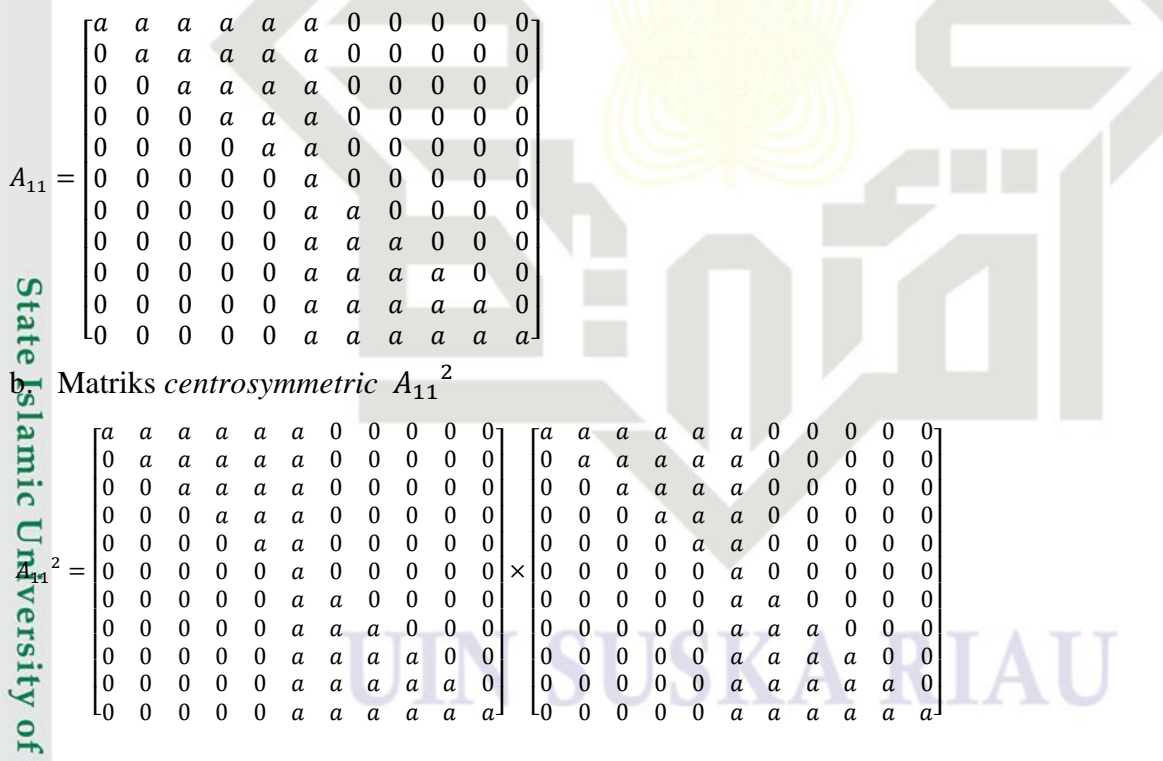

### Hak Cipta Dilindungi Undang-Undang

 $\odot$ 

- . Dilarang mengutip sebagian atau seluruh karya tulis ini tanpa mencantumkan dan menyebutkan sumber:
- a. Pengutipan hanya untuk kepentingan pendidikan, penelitian, penulisan karya ilmiah, penyusunan laporan, penulisan kritik atau tinjauan suatu masalah.

Sultan Syarif Kasim Ria

b. Pengutipan tidak merugikan kepentingan yang wajar UIN Suska Riau

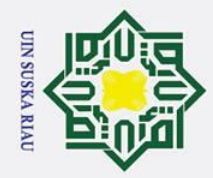

 $A_{11}^{\phantom{1}3}$  $=$ 

ne<sub>l</sub>

 $\lfloor$ I ł I I I I ł I I  $\int_a^a$ 

 $4 =$ 

 $\lfloor$ I I I I I I I I I I  $a<sup>4</sup>$ 

## d. Matriks *centrosymmetric* Statelslamic University of Sultan Syarif Kasim Ria

=

 $\odot$ 

Hak cipta milik UIN

 $\overline{0}$ I ł ł I I I ł ł ł  $\int_a^a$  $a^2$   $2a^2$ <br>0  $a^2$ 

0 a

0 0 a

0 0 0 a

 $3a^2$ 

 $\frac{2a^2}{a^2}$ 

0 0 0 0 a

**C<sub>11</sub>** Matriks *centrosymmetric*  $A_{11}^3$ 

 $3\quad 6a$ 

0 0 0  $a^3$ 

0 0 0 0

 $3a^3$ <br> $a^3$  $3a$ 

 $\begin{matrix} 0&0&a^3\\0&0&0 \end{matrix}$ 

 $4a<sup>4</sup>$  $4 \quad 10a$ 

 $\begin{matrix} 0 & 0 & a^4 \\ 0 & 0 & 0 \end{matrix}$ 

 $4a$ 

0 0 0 a

0 0 0 0 a

 $0 \alpha^4$ 

0 0 0 0 0

0 0 0 0 0 2a

0 0 0 0 0 3*a* 

0 0 0 0 0 4a

0 0 0 0 0 5*a* 

0 0 0 0 0 6*a* 

 $c_{\text{L}}$ ntrosymmetric  $A_{11}^3$  hingga  $A_{11}^5$  sebagai berikut:

 $3\quad 15a$ 

 $3 \quad 10a$ 

 $6a^3$ 

 $3a^3$ 

 $A_{11}^4$ 

 $4\quad 35a$ 

 $4\quad 20a$ 

 $4 \quad 10a$ 

<sup>4</sup>  $4a$ 

 $3\quad 10a$ 

 $3\quad 6a$ 

0 0 0 0 0

0 0 0 0 0 3*a* 

0 0 0 0 0 6*a* 

0 0 0 0 0 10a

 $\begin{array}{ccccccc}\n0 & 0 & 0 & 0 & 0 & 15a^3 \\
0 & 0 & 0 & 0 & 0 & 21a^3\n\end{array}$ 

0 0 0 0 0 21a

 $4 \quad 20a$ 

 $4 \quad 10a$ 

 $4a$ 

0 0 0 0 0

0 0 0 0 0 4a

0 0 0 0 0 10a

 $\begin{array}{ccccccccc} 0 & 0 & 0 & 0 & 0 & 20a^4 \\ 0 & 0 & 0 & 0 & 0 & 35a^4 \end{array}$ 

 $\begin{array}{ccccccc}\n0 & 0 & 0 & 0 & 0 & 35a^4 \\
0 & 0 & 0 & 0 & 0 & 56a^4\n\end{array}$ 

 $3a^3$ 

 $4a^2$ 

 $3a^2$ 

 $2a^2$ 

 $5a^2$ 

 $4a^2$ 

 $3a^2$ 

 $a^2$   $2a^2$ 

 $6a^2$ 

 $5a^2$ 

 $4a^2$ 

 $3a^2$ 

 $\begin{array}{ccc}\n2a^2 & a^2 \\
3a^2 & 2a\n\end{array}$ 

 $3a^2$   $2a^2$ <br> $4a^2$   $3a^2$ 

 $4a^2$   $3a^2$ <br> $5a^2$   $4a^2$ 

 $5a^2$   $4a^2$ <br> $6a^2$   $5a^2$ 

 $3$   $3a^3$   $6a^3$   $10a^3$   $15a^3$   $21a^3$  0 0 0 0 0

 $21a<sup>3</sup>$ 

 $15a<sup>3</sup>$ 

 $10a^3$ 

 $6a^3$ 

 $3a^3$   $a^3$ <br> $6a^3$   $3a^3$ 

 $\begin{matrix} 6a^3 & 3a^3 \\ 10a^3 & 6a^3 \end{matrix}$ 

 $56a<sup>4</sup>$ 

 $35a<sup>4</sup>$ 

 $20a<sup>4</sup>$ 

 $10a<sup>4</sup>$ 

 $\begin{array}{cc}\n4a^4 & a^4 \\
10a^4 & 4a\n\end{array}$ 

 $4a<sup>4</sup>$ 

 $10a<sup>4</sup>$ 

 $20a<sup>4</sup>$ 

 $35a<sup>4</sup>$ 

 $a^4$   $4a^4$ <br>0  $a^4$ 

0 0  $56a^4$ 

 $6a^3$ 

 $10a^3$ 

 $15a^3$ 

 $\begin{matrix} a^3 & 3a^3 \\ 0 & a^3 \end{matrix}$ 

 $5a^2$ 

dengan menggunakan cara yang sama, maka didapatkan hasil untuk matriks

 $\begin{matrix} a^2 & 2a^2 \\ 0 & a^2 \end{matrix}$ 

 $2 \t 0 \t 0 \t 0 \t 0 \t 0$ 

 $2 \t 0 \t 0 \t 0 \t 0 \t 0$ 

 $2 \t 0 \t 0 \t 0 \t 0 \t 0$ 

 $2 \t 0 \t 0 \t 0 \t 0 \t 0$ 

 $2 \t 0 \t 0 \t 0 \t 0 \t 0$ 

 $2 \t 0 \t 0 \t 0 \t 0 \t 0$ 

 $a^2$ 

 $2a^2$ 

 $3a^2$ 

 $4a^2$ 

 $2 \t 0 \t 0 \t 0 \t 0$ 

 $a^2$ 

 $2a^2$ 

 $3a^2$ 

 $2 \t 0 \t 0 \t 0$ 

 $3 \t 0 \t 0 \t 0 \t 0$ 

<sup>3</sup> 0 0 0 0 0

<sup>3</sup> 0 0 0 0 0

3 0 0 0 0 0

3 0 0 0 0 0 0

 $a^3$ 

 $3a^3$ 

 $6a^3$  $3^3$   $3a$ 

 $10a^3$  $3\quad 6a$ 

3 0 0 0 0 0

 $a^3$ 

<sup>4</sup> 0 0 0 0 0

4 0 0 0 0 0 0

<sup>4</sup> 0 0 0 0 0

<sup>4</sup> 0 0 0 0 0

<sup>4</sup> 0 0 0 0 0

<sup>4</sup> 0 0 0 0 0

 $a<sup>4</sup>$ 

 $4a<sup>4</sup>$ 

 $10a<sup>4</sup>$ 

 $20a<sup>4</sup>$ 

<sup>4</sup> 0 0 0 0

 $a<sup>4</sup>$ 

 $4a<sup>4</sup>$ 

 $10a<sup>4</sup>$ 

<sup>4</sup> 0 0 0

 $0$  0

 $\boldsymbol{0}$ 

 $a<sup>4</sup>$ 

 $4a<sup>4</sup>$ <sup>4</sup>  $a^4$  $\overline{\phantom{a}}$  $\overline{\phantom{a}}$ I I I I I I J I

**3** 0 0 0

 $\overline{0}$  0

 $\overline{0}$ 

 $a^3$ 

 $3a^3$  $a^3$  $\overline{\phantom{a}}$  $\overline{\phantom{a}}$  $\overline{\phantom{a}}$  $\overline{\phantom{a}}$ I I I I I  $\overline{\phantom{a}}$ 

0 0

 $\overline{0}$ 

 $a^2$ 

 $2a^2$ <sup>2</sup>  $a^2$ I  $\overline{\phantom{a}}$ I I I  $\overline{\phantom{a}}$  $\overline{\phantom{a}}$  $\overline{\phantom{a}}$  $\overline{\phantom{a}}$  $0<sup>-1</sup>$ 

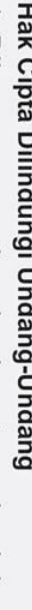

- 1. Dilarang mengutip sebagian atau seluruh karya tulis ini tanpa mencantumkan dan menyebutkan sumber
- 
- a. Pengutipan hanya untuk kepentingan pendidikan, penelitian, penulisan karya ilmiah, penyusunan laporan, penulisan kritik atau tinjauan suatu masalah.
- b. Pengutipan tidak merugikan kepentingan yang wajar UIN Suska Riau.
- 

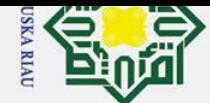

2. Dilarang mengumumkan dan memperbanyak sebagian atau seluruh karya tulis ini dalam bentuk apapun tanpa izin UIN Suska Riau.

b. Pengutipan tidak merugikan kepentingan yang wajar UIN Suska Riau.

a. Pengutipan hanya untuk kepentingan pendidikan, penelitian, penulisan karya ilmiah, penyusunan laporan, penulisan kritik atau tinjauan suatu masalah.

Riau

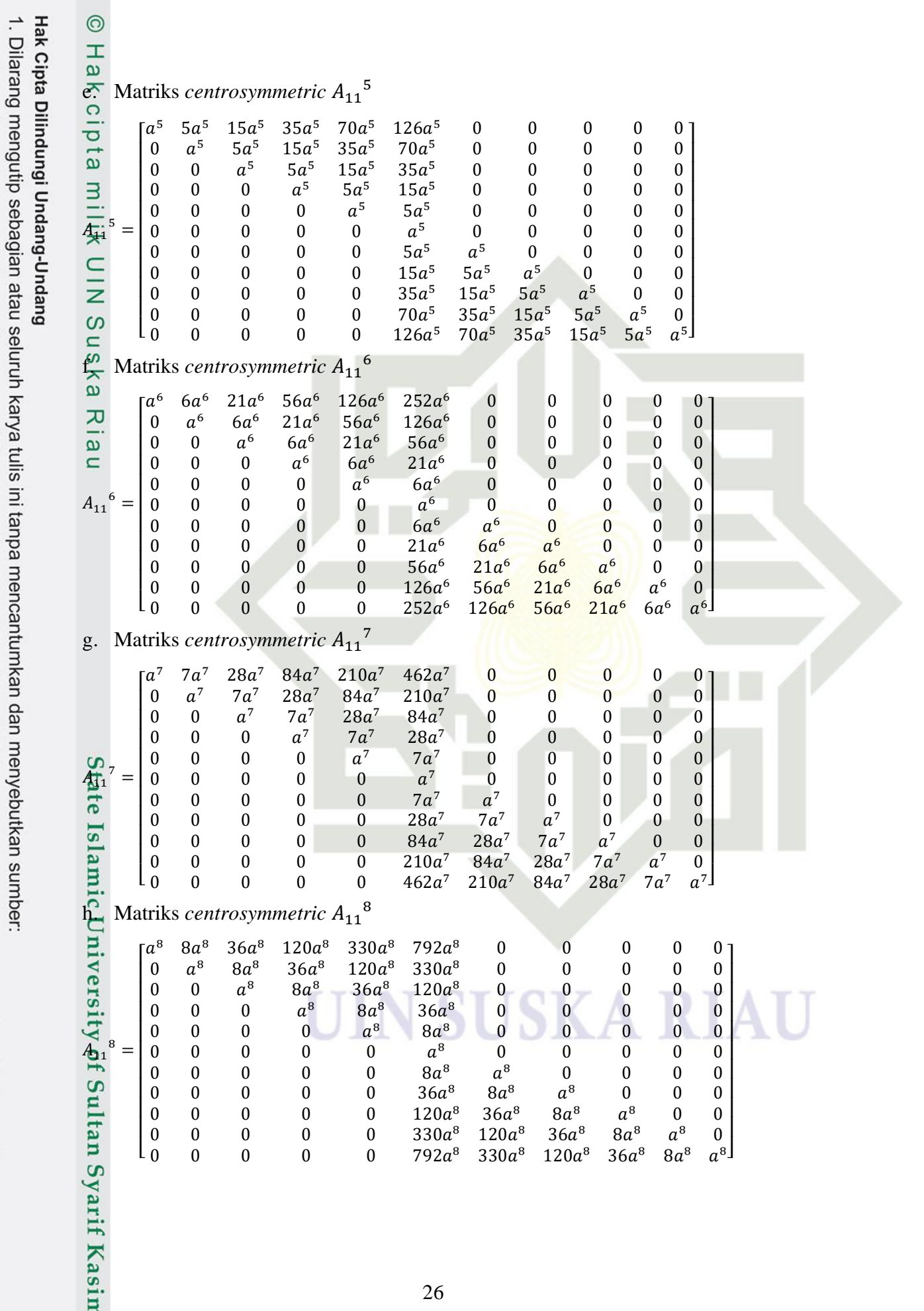

Ber<sub>da</sub>sa kendukan yang didapat dari matriks *centrocymmetric*  $A_{11}{}^2$  hingga  $A_{11}{}^8$ , sehingga dapat diduga bentuk umum dari matriks $\overline{\mathbb{E}}$ er<del>l</del>ig $\overline{\mathbb{E}}$ ylmetric  $\overline{\mathbb{A}}_{11}$ <sup>n</sup> sebagai berikut:

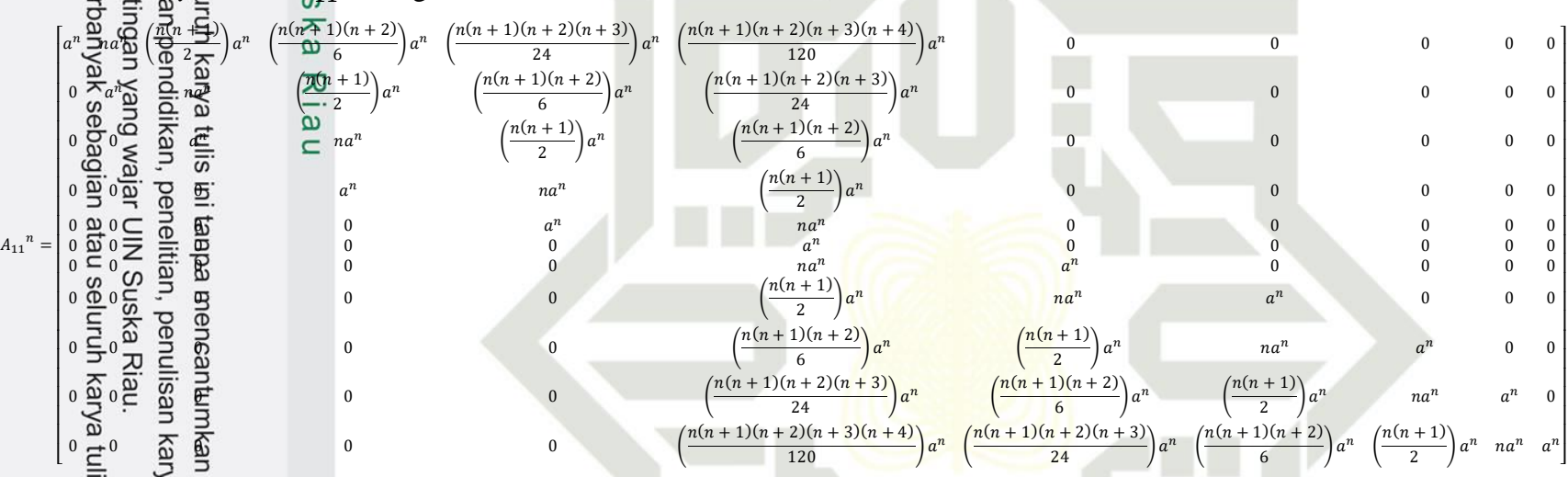

**4.6 Bentuk Umum Matriks Centrosymmetric A<sub>m</sub><sup>n</sup>** 

 $\rm \ddot{B}$ erda $\rm \ddot{s}$ an penjel $\rm \ddot{A}s$ an diatas, dapat kita lihat bentuk umum dari matriks *centrosymmetric A* $_3$ <sup>n</sup>,A<sub>5</sub>n ,  $A_7^{\,n}$ ,  $A_9^{\,n}$  dan  $A_{11}^{\,n}$ sehingga dapa§k<mark>a</mark> duga bentuk umum matriks *centrosymmetric A<sub>m</sub>n* untuk m ganjil sebagai berikut:

### 27

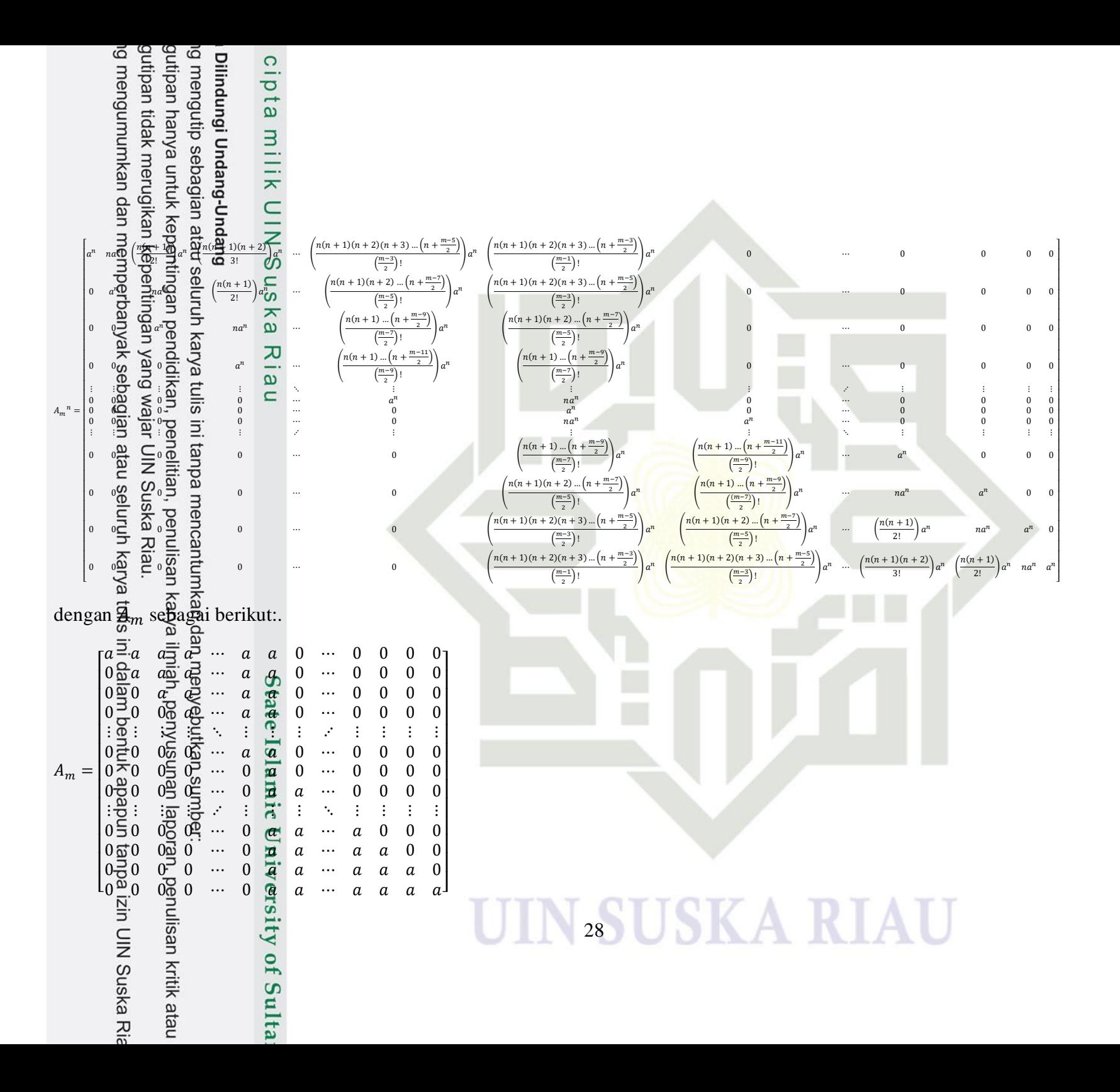

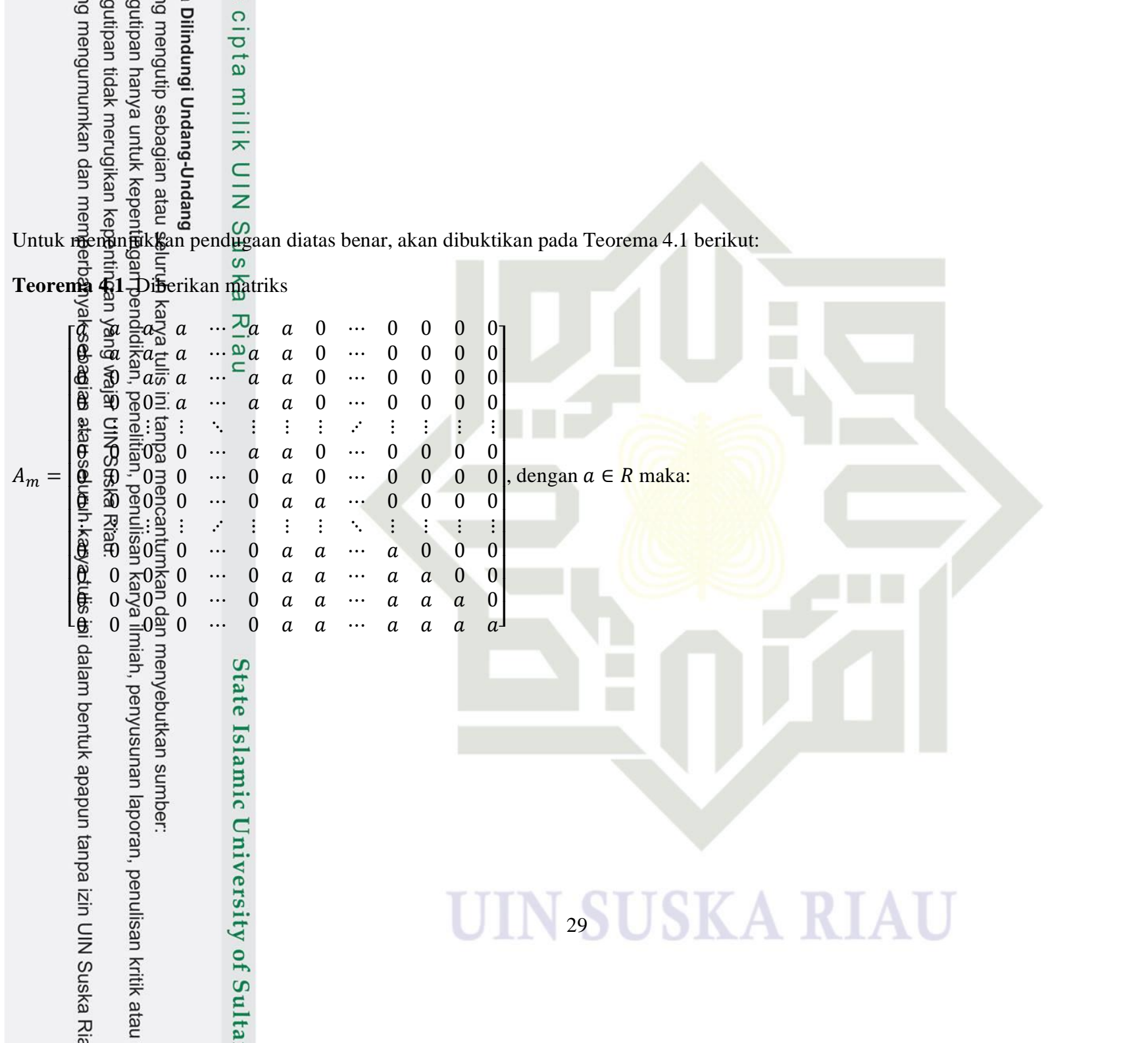

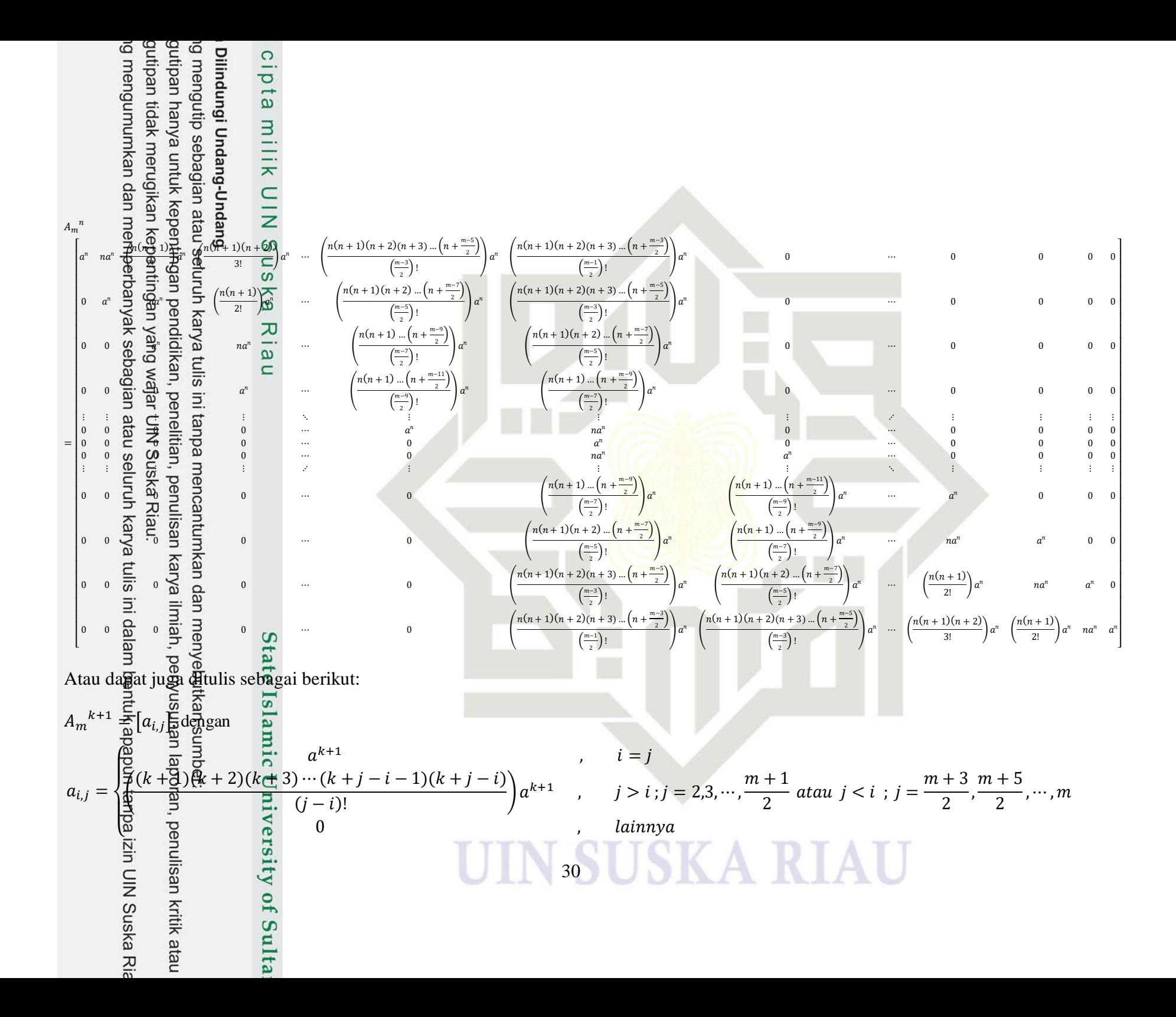

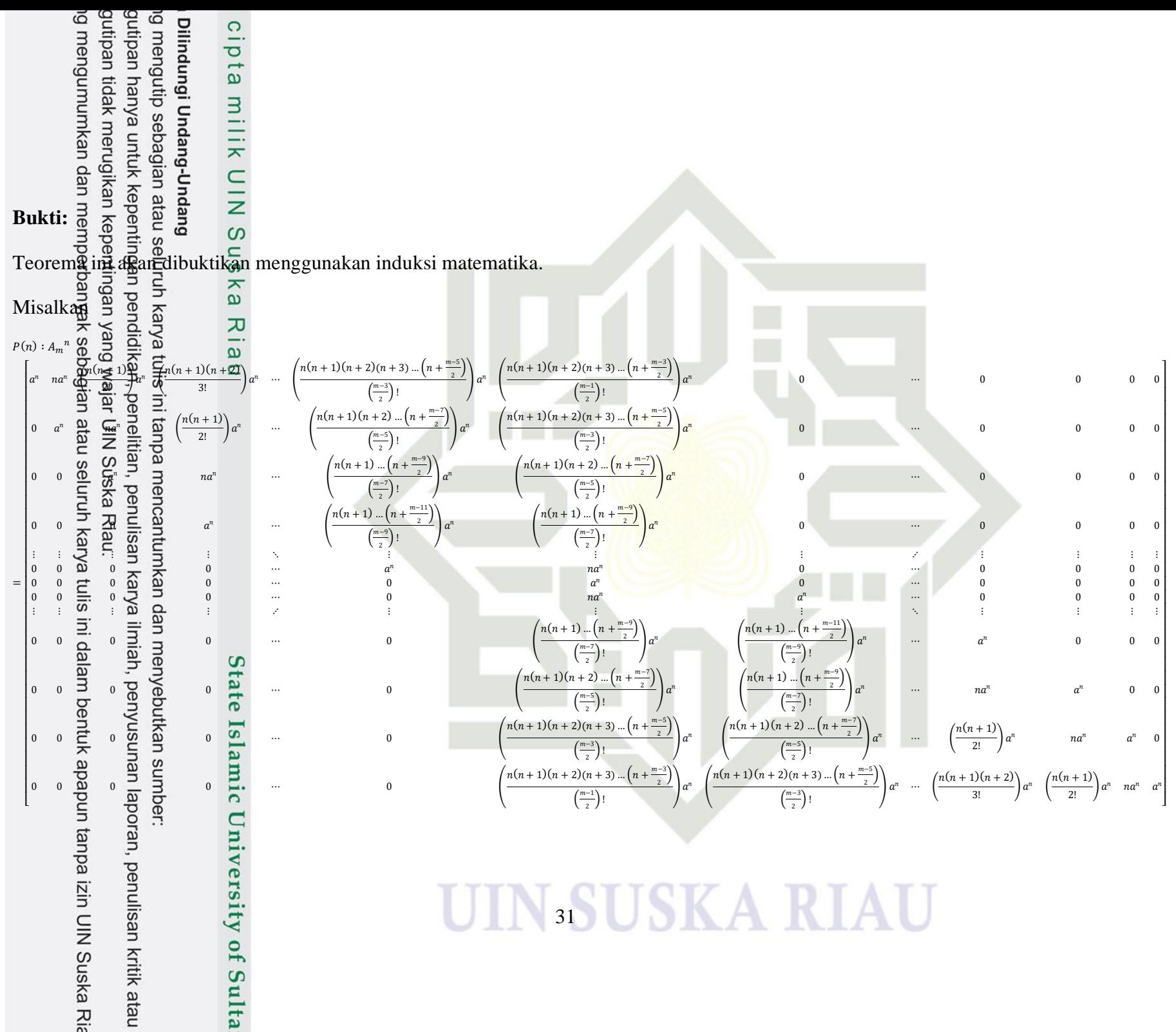

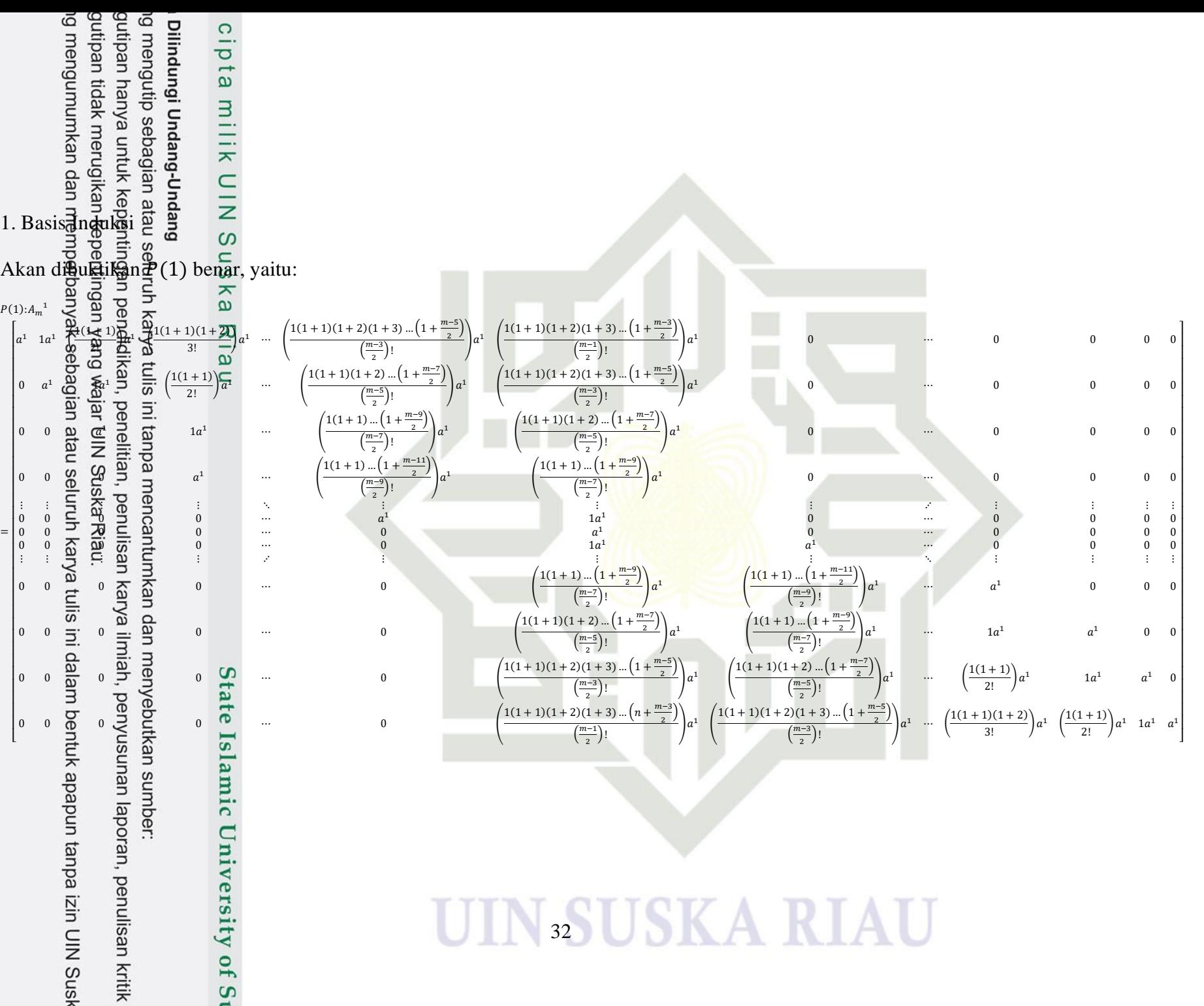

 $P(1):A_{m}^{1}$ =

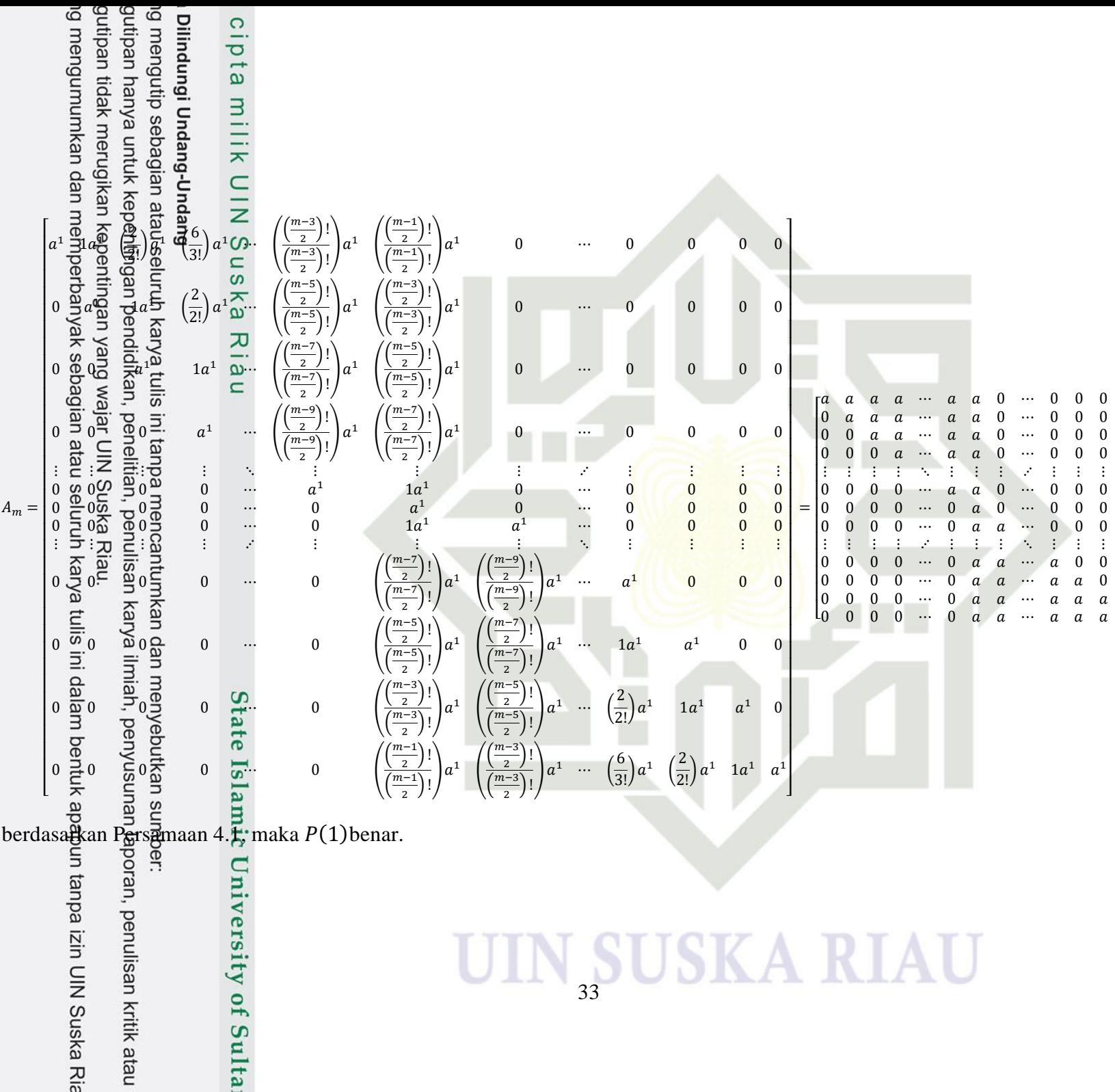

0

0

0

0

⋮

0

0

0

⋮

0

0

0

 $\boldsymbol{a}$ ]

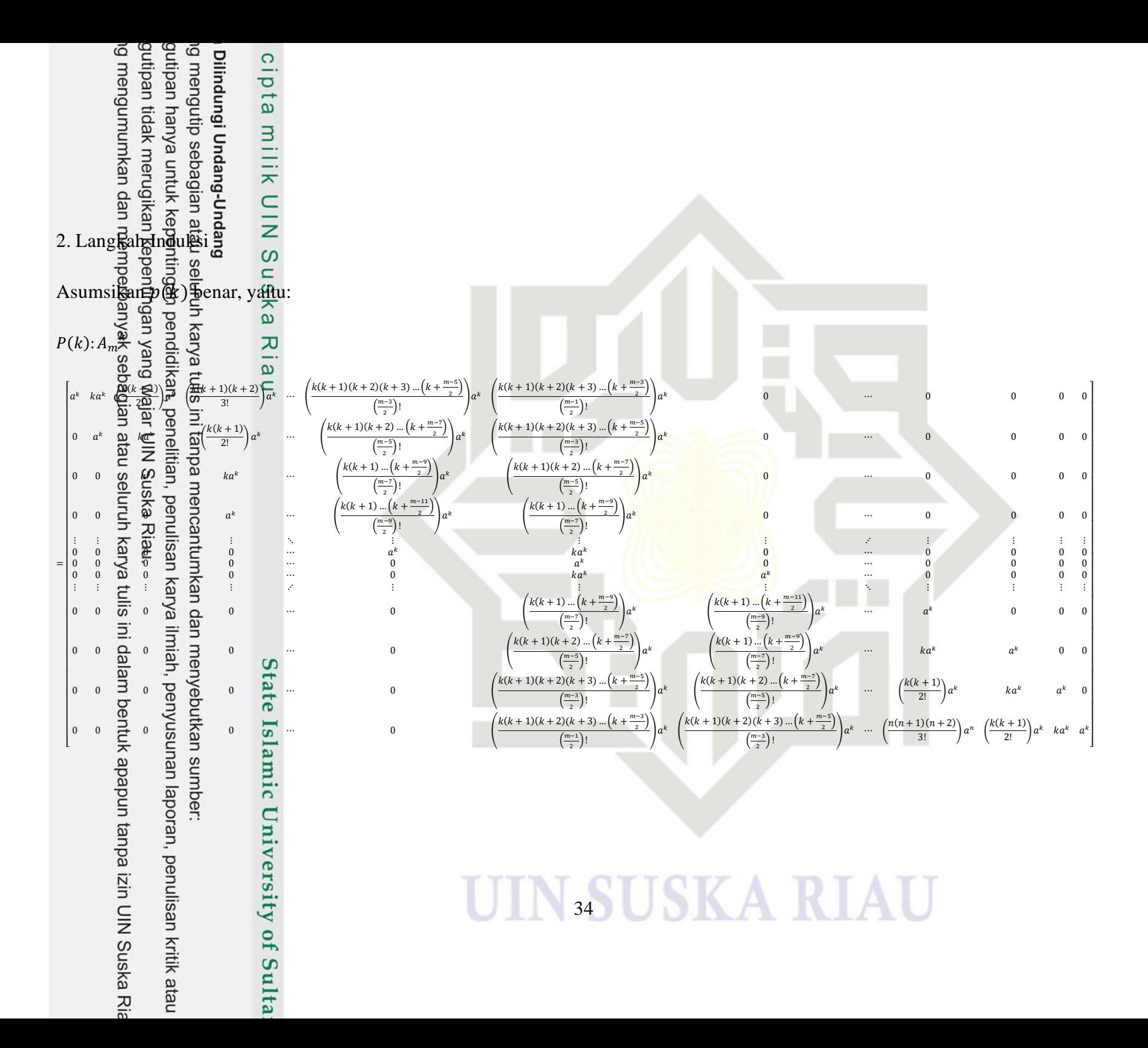

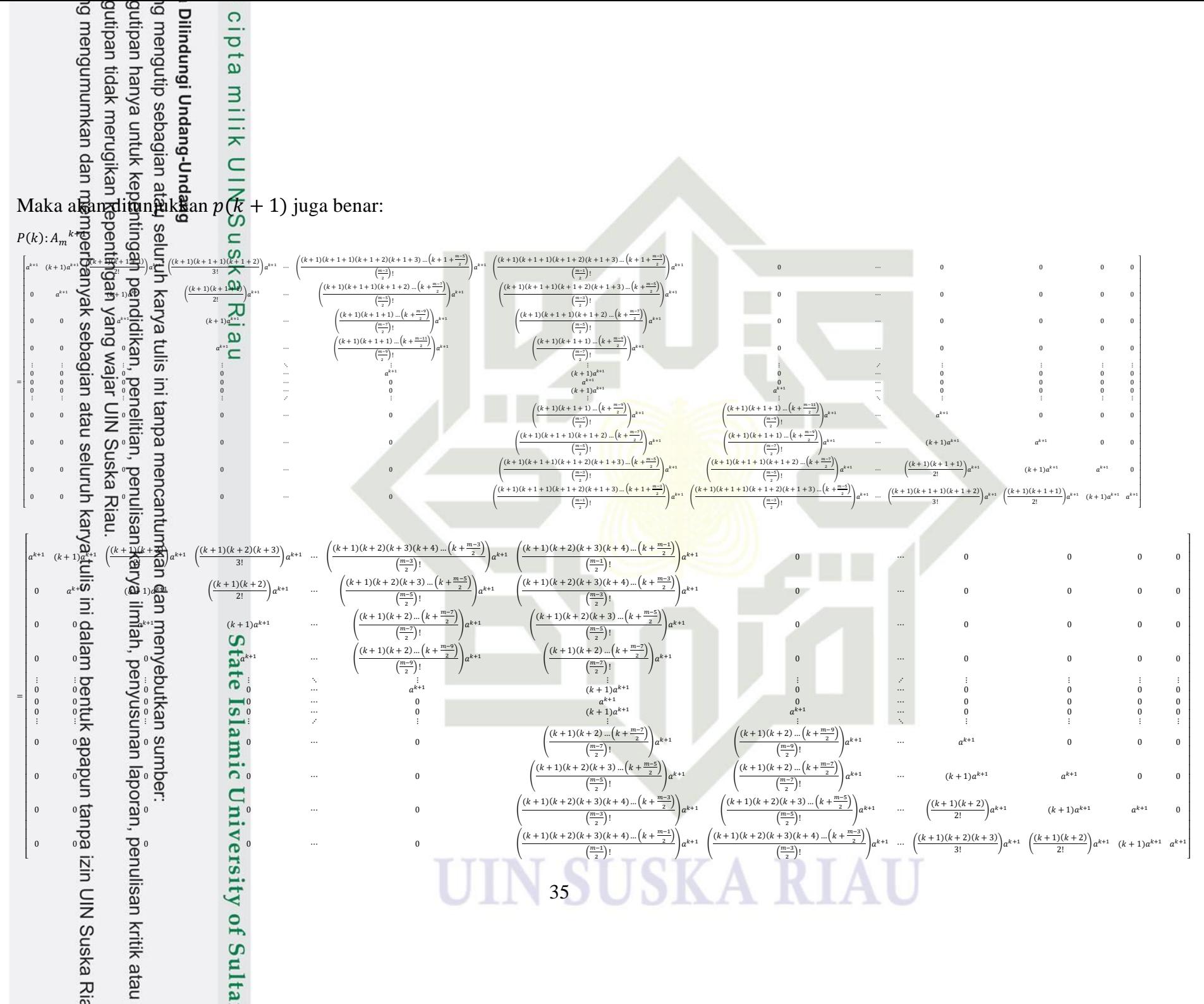

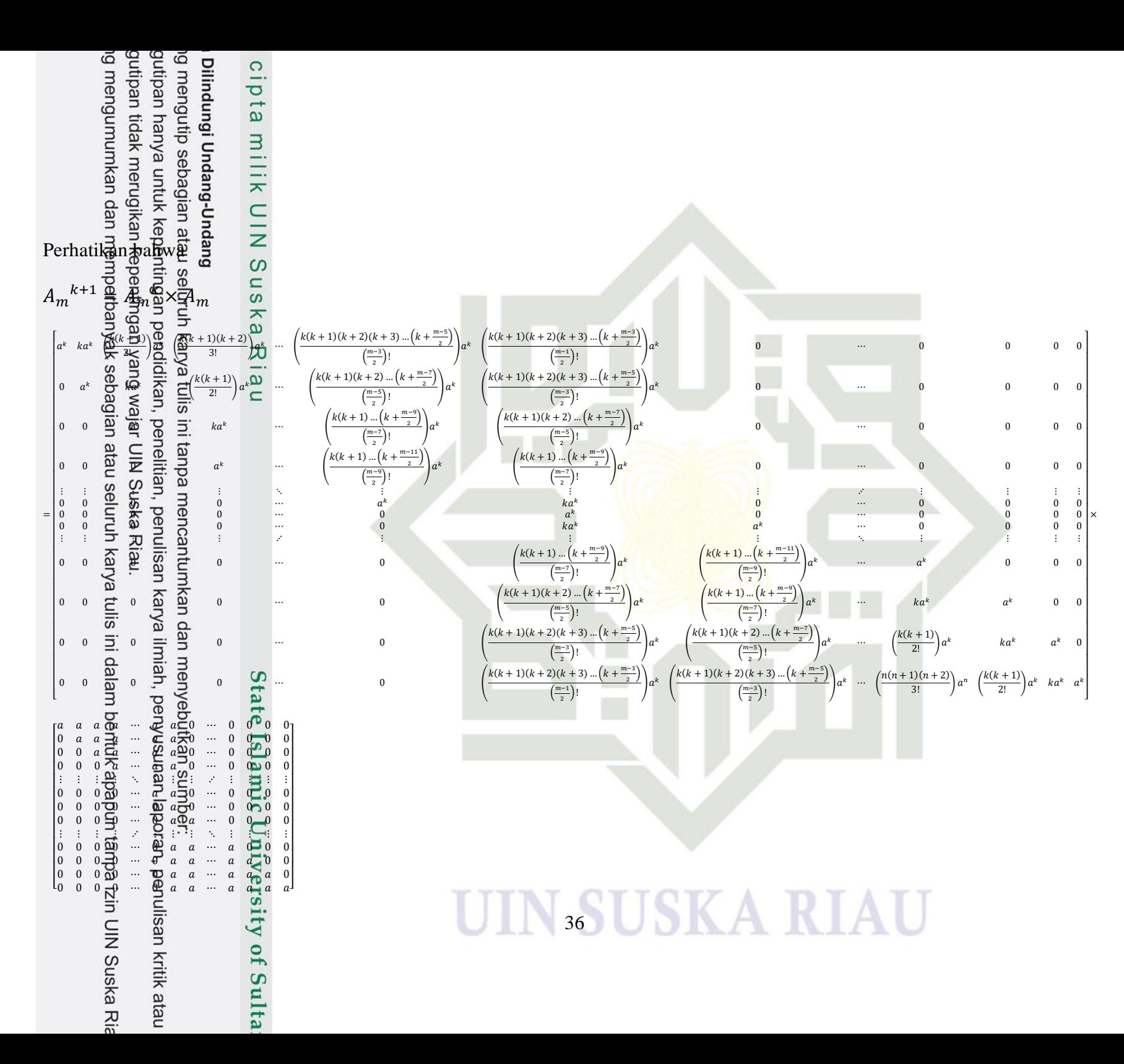

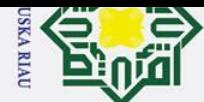

2. Dilarang mengumumkan dan memperbanyak sebagian atau seluruh karya tulis ini dalam bentuk apapun tanpa izin UIN Suska Riau

b. Pengutipan tidak merugikan kepentingan yang wajar UIN Suska Riau

a. Pengutipan hanya untuk kepentingan pendidikan, penelitian, penulisan karya ilmiah, penyusunan laporan, penulisan kritik atau tinjauan suatu masalah

# Hak Cipta Dilindungi Undang-Undang . Dilarang mengutip sebagian atau seluruh karya tulis ini tanpa mencantumkan dan menyebutkan sumber

 $\odot$ 

Ha

# State Islamic University of Sultan Syarif Kasim Riau

 $\widehat{\text{Ms}}$ alkan  $A_m{}^{k+1} = \big[a_{ij}\big]$  dengan  $a_{ij}$  sebagai berikut: **1.** Untuk  $i = j = 1, 2, \dots, m$ a. Untuk  $i = j = 1, 2, \dots, \frac{m+1}{2}$  $\frac{1}{2}$ .

> Entri pada baris ke−*i*  $A_m{}^k$ Entri pada baris ke−i  $A_m^k$  dikalikan dengan entri pada kolom ke−j  $A_m$ . Entri pada baris ke−*i*  $A_m^k$ Entri pada baris ke-i  $A_m^k$  yang tak nol berada pada kolom i, i +  $1, \cdots, \frac{m+1}{2}$ 2 1, ...,  $\frac{m+1}{2}$ , sedangkan entri pada kolom ke−  $A_m$  yang tak nol berada pada baris ke 1,2, … ,  $i-1$ ,  $i$ . Sehingga  $a_{i,j}=a^k$ .  $a=a^{k+1}$ .

b. Untuk  $i = j = \frac{m+3}{3}$  $\frac{n+3}{2}, \frac{m+5}{2}$  $\frac{1}{2}$ , ..., m.

> Entri pada baris ke−*i*  $A_m{}^k$ Entri pada baris ke−i  $A_m^k$  dikalikan dengan entri pada kolom ke−j  $A_m$ . Entri pada baris ke−i  $A_m^k$  yang tak nol berada pada kolom  $m+3$  $\frac{n+3}{2}, \frac{m+5}{2}$ <sup>1+3</sup>, …, *m*, sedangkan entri pada kolom ke−j A<sub>m</sub> yang tak nol berada pada baris ke *i.*  $i + 1, \dots, m$ . Sehingga  $a_{i,j} = a^k$ .  $a = a^{k+1}$ .

### UIN SUSKA RIAU

$$
\lim_{x \to 0} \frac{1}{x} \sum_{\substack{n=1 \\ n \text{ odd}}} \frac{1}{n} \sum_{\substack{n=1 \\ n \text{ odd}}} \frac{1}{n} \sum_{\substack
$$

 $a$ .  $\overline{2}$ 

2. Un

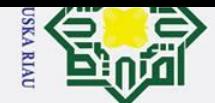

2. Dilarang mengumumkan dan memperbanyak sebagian atau seluruh karya tulis ini dalam bentuk apapun tanpa izin UIN Suska Riau

b. Pengutipan tidak merugikan kepentingan yang wajar UIN Suska Riau

**Iak Cipta Dilindungi Undang-Undang** 

. Dilarang mengutip sebagian atau seluruh karya tulis ini tanpa mencantumkan dan menyebutkan sumber:

a. Pengutipan hanya untuk kepentingan pendidikan, penelitian, penulisan karya ilmiah, penyusunan laporan, penulisan kritik atau tinjauan suatu masalah

# State Islamic University of Sultan Syarif Kasim Riau

Hak cipta milik UIN Suska

Riau

 $\odot$ 

 $= (k + 1)(k + 2)(k + 3)$ 1 3!  $+ \cdots +$  $k(k + 4)$  ...  $(k + j - 2)$  $\frac{(j-1)!}{(j-1)!}$   $a^{k+1}$  $= (k + 1)(k + 2)(k + 3) \cdots (k + j - 2)$ 1  $\frac{1}{(j-2)!} +$  $\boldsymbol{k}$  $\left(\frac{k}{(j-1)!}\right) a^{k+1}$  $= (k + 1)(k + 2)(k + 3) \cdots (k + j - 2)$  $j - 1 + k$  $\frac{1+k}{(j-1)!} a^{k+1}$  $= (k + 1)(k + 2)(k + 3) \cdots (k + j - 2)(k + j - 1)$ 1  $\frac{1}{(j-1)!} a^{k+1}$  $a_{1,j} = ($  $(k + 1)(k + 2)(k + 3) \cdots (k + j - 2)(k + j - 1)$  $\frac{(k+1)(k+1)}{(j-1)!} a^{k+1}$ 

2) Jika dikalikan dengan kolom  $\frac{m+3}{2}, \frac{m+5}{2}$  $\frac{1}{2}$ , ..., m pada  $A_m$  akan menghasilkan  $a_{1,i} = 0$ .

Hal ini disebabkan oleh entri-entri pada baris pertama  $A_m{}^k$  yang tak nol berada pada kolom  $1, 2, \cdots, \frac{m+1}{2}$  $\frac{1}{2}$  dikalikan dengan entri-entri  $A_m$  pada kolom ke  $\frac{m+3}{2}, \frac{m+5}{2}$  $\frac{n+5}{2}, \cdots, m$  dan baris  $1, 2, \cdots, \frac{m+1}{2}$  $\frac{1}{2}$  yang bernilai nol. Sehingga hasil perkaliannya akan bernilai nol.

### **SUSKA RIA**

$$
\sum_{n=1}^{\infty} \frac{1}{n} \sum_{n=1}^{\infty} \frac{1}{n} \sum_{n=1}^{\infty} \frac{1}{n}
$$

c. **B**aris kedua.  $a_2 \pm \pm a$ 

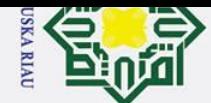

Hak Cipta Dilindungi Undang-Undang

. Dilarang mengutip sebagian atau seluruh karya tulis ini tanpa mencantumkan dan menyebutkan sumber:

a. Pengutipan hanya untuk kepentingan pendidikan, penelitian, penulisan karya ilmiah, penyusunan laporan, penulisan kritik atau tinjauan suatu masalah.

2. Dilarang mengumumkan dan memperbanyak sebagian atau seluruh karya tulis ini dalam bentuk apapun tanpa izin UIN Suska Riau

b. Pengutipan tidak merugikan kepentingan yang wajar UIN Suska Riau.

# State Islamic University of Sultan Syarif Kasim Riau

 $\odot$ Hak cipta milik UIN Suska

Riau

$$
= (k + 1)(k + 2)(k + 3)\left(\frac{1}{3!} + \dots + \frac{k(k + 4)\dots(k + j - 3)}{(j - 2)!}\right)a^{k+1}
$$
  
\n
$$
= (k + 1)(k + 2)(k + 3)\dots(k + j - 3)\left(\frac{1}{(j - 3)!} + \frac{k}{(j - 2)!}\right)a^{k+1}
$$
  
\n
$$
= (k + 1)(k + 2)(k + 3)\dots(k + j - 3)\left(\frac{j - 2 + k}{(j - 2)!}\right)a^{k+1}
$$
  
\n
$$
= (k + 1)(k + 2)(k + 3)\dots(k + j - 3)(k + j - 2)\left(\frac{1}{(j - 2)!}\right)a^{k+1}
$$
  
\n
$$
a_{2,j} = \left(\frac{(k + 1)(k + 2)(k + 3)\dots(k + j - 3)(k + j - 2)}{(j - 2)!}\right)a^{k+1}
$$

2) Jika dikalikan dengan kolom  $m+3$  $\frac{n+3}{2}, \frac{m+5}{2}$  $\frac{1}{2}$ , ..., m pada  $A_m$  akan menghasilkan  $a_{2,i} = 0$ .

Hal ini disebabkan oleh entri-entri pa<mark>da baris kedua Am</mark><sup>k</sup> yang tak nol berada pada kolom 2,3, …,  $\frac{m+1}{2}$  $\frac{1}{2}$  dikalikan dengan entri-entri  $A_m$  pada kolom ke  $1, \frac{m+3}{2}$  $\frac{n+3}{2}$ ,  $\frac{m+5}{2}$  $\frac{n+5}{2}, \cdots, m$  dan baris 2,3,  $\cdots, \frac{m+1}{2}$  $\frac{1}{2}$  yang bernilai nol. Sehingga hasil perkaliannya akan bernilai nol.

### **SUSKA RIA**

$$
\frac{d}{dt} \frac{d}{dt} \frac{d
$$

d. Bai

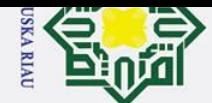

2. Dilarang mengumumkan dan memperbanyak sebagian atau seluruh karya tulis ini dalam bentuk apapun tanpa izin UIN Suska Riau

b. Pengutipan tidak merugikan kepentingan yang wajar UIN Suska Riau.

Hak Cipta Dilindungi Undang-Undang

. Dilarang mengutip sebagian atau seluruh karya tulis ini tanpa mencantumkan dan menyebutkan sumber:

a. Pengutipan hanya untuk kepentingan pendidikan, penelitian, penulisan karya ilmiah, penyusunan laporan, penulisan kritik atau tinjauan suatu masalah.

# State Islamic University of Sultan Syarif Kasim Riau

## Hak cipta milik UIN Suska

Riau

 $\odot$ 

$$
= (k+1)(k+2)(k+3)\left(\frac{1}{3!} + \dots + \frac{k(k+4)\dots(k+j-4)}{(j-3)!}\right)a^{k+1}
$$
  
\n
$$
= (k+1)(k+2)(k+3)\cdots(k+j-4)\left(\frac{1}{(j-4)!} + \frac{k}{(j-3)!}\right)a^{k+1}
$$
  
\n
$$
= (k+1)(k+2)(k+3)\cdots(k+j-4)\left(\frac{j-3+k}{(j-3)!}\right)a^{k+1}
$$
  
\n
$$
= (k+1)(k+2)(k+3)\cdots(k+j-4)(k+j-3)\left(\frac{1}{(j-3)!}\right)a^{k+1}
$$
  
\n
$$
a_{3,j} = \left(\frac{(k+1)(k+2)(k+3)\cdots(k+j-4)(k+j-3)}{(j-3)!}\right)a^{k+1}
$$

2) Jika dikalikan dengan kolom  $m+3$  $\frac{n+3}{2}, \frac{m+5}{2}$  $\frac{1}{2}$ , ..., *m* pada  $A_m$  akan menghasilkan  $a_{1,j} = 0$ .

Hal ini disebabkan oleh entri-entri pa<mark>da baris ketiga Am<sup>k</sup> yang tak nol</mark> berada pada kolom 3,4, …,  $\frac{m+1}{2}$  $\frac{1}{2}$  dikalikan dengan entri-entri  $A_m$  pada kolom ke  $1, 2, \frac{m+3}{2}$  $\frac{n+3}{2}, \frac{m+5}{2}$  $\frac{n+5}{2}, \cdots, m$  dan baris 3,4,  $\cdots, \frac{m+1}{2}$  $\frac{1}{2}$  yang bernilai nol. Sehingga hasil perkaliannya akan bernilai nol.

### **SUSKA RIA**

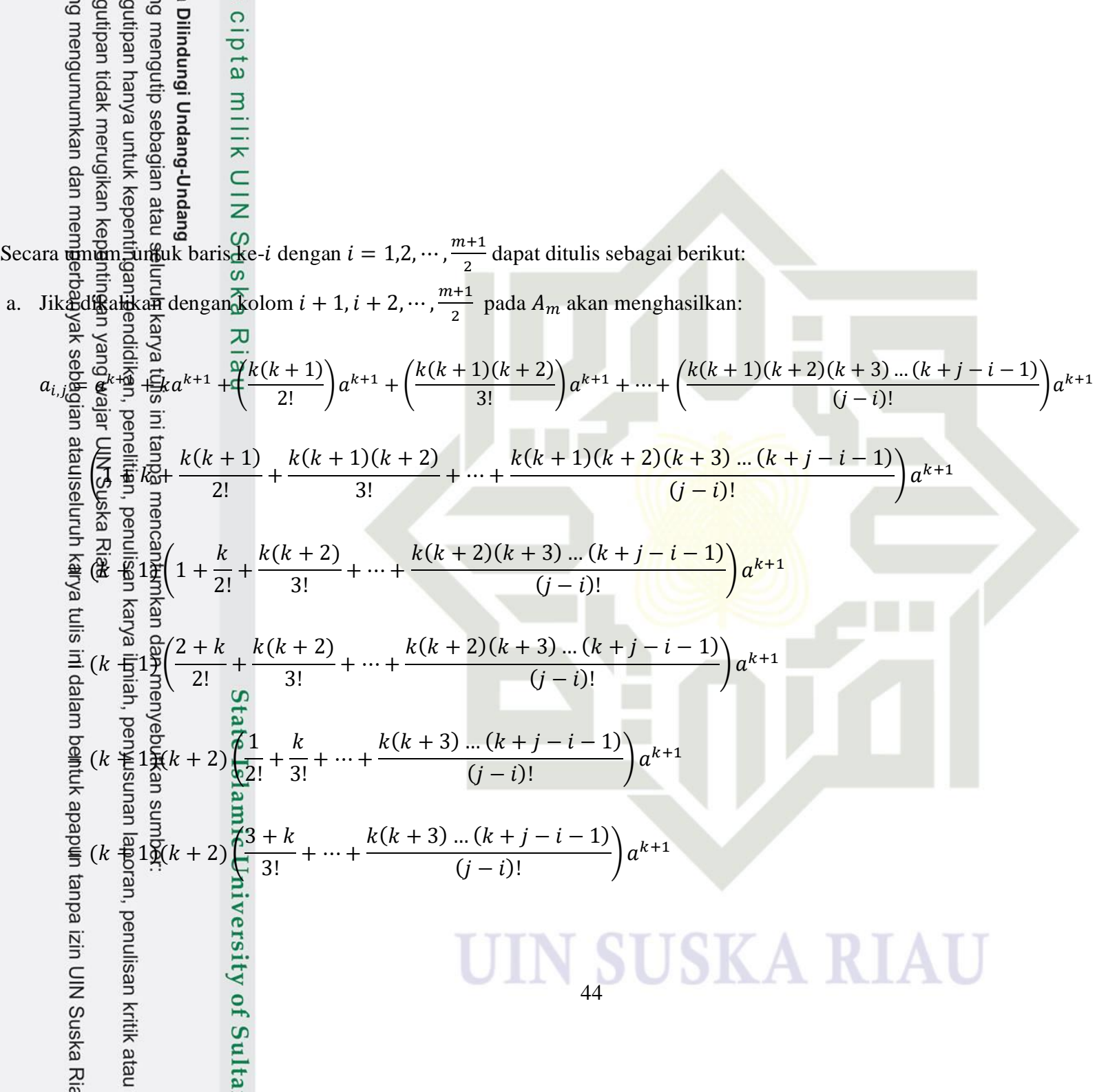

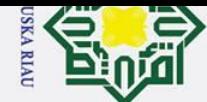

 $\odot$ 

Hak cipta milik UIN Suska

 $\overline{\mathcal{X}}$ 

**Iak Cipta Dilindungi Undang-Undang** 

- . Dilarang mengutip sebagian atau seluruh karya tulis ini tanpa mencantumkan dan menyebutkan sumber
- a. Pengutipan hanya untuk kepentingan pendidikan, penelitian, penulisan karya ilmiah, penyusunan laporan, penulisan kritik atau tinjauan suatu masalah
- 
- 2. Dilarang mengumumkan dan memperbanyak sebagian atau seluruh karya tulis ini dalam bentuk apapun tanpa izin UIN Suska Riau
	-
	- b. Pengutipan tidak merugikan kepentingan yang wajar UIN Suska Riau
	- -
	-
- 

$$
= (k+1)(k+2)(k+3)\left(\frac{1}{3!} + \dots + \frac{k(k+4)\dots(k+j-i-1)}{(j-i)!}\right)a^{k+1}
$$
  
\n
$$
= (k+1)(k+2)(k+3)\cdots(k+j-i-1)\left(\frac{1}{(j-i-1)!} + \frac{k}{(j-i)!}\right)a^{k+1}
$$
  
\n
$$
= (k+1)(k+2)(k+3)\cdots(k+j-i-1)\left(\frac{j-i+k}{(j-i)!}\right)a^{k+1}
$$
  
\n
$$
= (k+1)(k+2)(k+3)\cdots(k+j-i-1)(k+j-i)\left(\frac{1}{(j-i)!}\right)a^{k+1}
$$
  
\n
$$
a_{i,j} = \left(\frac{(k+1)(k+2)(k+3)\cdots(k+j-i-1)(k+j-i)}{(j-i)!}\right)a^{k+1}
$$

b. Jika dikalikan dengan kolom 1,2, …,  $i - 1$  dan kolom  $\frac{m+3}{2}$ ,  $\frac{m+5}{2}$  $\frac{1}{2}$ , ..., *m* pada  $A_m$  akan menghasilkan:  $a_{i,j} = 0$ .

Hal ini disebabkan oleh entri-entri pada baris ke-i A<sub>m</sub><sup>k</sup> yang tak nol berada pada kolom  $i, i + 1, \dots, \frac{m+1}{2}$  $\frac{1}{2}$  dikalikan dengan entri-entri  $A_m$  pada kolom ke  $1, 2, \cdots, i-1, \frac{m+3}{2}$  $\frac{n+3}{2}, \frac{m+5}{2}$  $\frac{n+5}{2}, \cdots, m$  dan baris  $i, i + 1, \cdots, \frac{m+1}{2}$  $\frac{1}{2}$  yang bernilai nol.

Untuk baris ke-*i* dengan  $i = \frac{m+3}{2}$  $\frac{n+3}{2}, \frac{m+5}{2}$  $\frac{1}{2}$ , …, m

- a. Baris ke  $\frac{m+3}{2}$ .
	- 1) Jika dikalikan dengan kolom  $1, 2, \cdots, \frac{m-1}{2}$  $\frac{n+1}{2}$ ,  $\frac{m+5}{2}$  $\frac{1}{2}$ , ..., *m* pada  $A_m$  akan menghasilkan  $a_{\frac{m+3}{2},j} = 0$ .

Hal ini disebabkan oleh entri-entri pada baris ke  $\frac{m+3}{2}$   $A_m^k$  yang tak nol berada pada kolom  $\frac{m+1}{2}$  dan  $\frac{m+3}{2}$  dikalikan dengan entri-entri  $A_m$ pada kolom ke  $1, 2, \dots, \frac{m-1}{2}$  $\frac{n+1}{2}, \frac{m+5}{2}$  $\frac{n+5}{2}$ , ..., *m* dan baris  $\frac{m+1}{2}$ , dan  $\frac{m+3}{2}$  yang bernilai nol. Sehingga hasil perkaliannya akan bernilai nol.

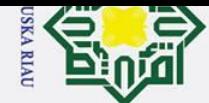

 $\odot$ 

Hak cipta milik UIN Suska

Ria  $\subset$ 

2. Dilarang mengumumkan dan memperbanyak sebagian atau seluruh karya tulis ini dalam bentuk apapun tanpa izin UIN Suska Riau

- b. Pengutipan tidak merugikan kepentingan yang wajar UIN Suska Riau
- 
- -
- a. Pengutipan hanya untuk kepentingan pendidikan, penelitian, penulisan karya ilmiah, penyusunan laporan, penulisan kritik atau tinjauan suatu masalah
	-
- 
- 
- Hak Cipta Dilindungi Undang-Undang l. Dilarang mengutip sebagian atau seluruh karya tulis ini tanpa mencantumkan dan menyebutkan sumber
- State Islamic University of Sultan Syarif Kasim Riau

2) Jika dikalikan dengan kolom $\frac{m+1}{2}$  pada  $A_m$  akan menghasilkan:  $\frac{a_{m+3}}{2}, \frac{m+1}{2}$  $a_{n+1} = ka^k \cdot a + a^k \cdot a$  $= ka^{k+1} + a^{k+1}$ 

 $=(k+1)a^{k+1}$ 

- b. Baris ke  $\frac{m+5}{2}$ 
	- 1) Jika dikalikan dengan kolom  $1, 2, \dots, \frac{m-1}{2}$  $\frac{n+7}{2}$ ,  $\frac{m+7}{2}$  $\frac{n+7}{2}$ , ..., *m* pada  $A_m$  akan menghasilkan  $a_{\frac{m+5}{2},j} = 0$ .
		- Hal ini disebabkan oleh entri-entri pada baris ke  $\frac{m+5}{2}$   $A_m^k$  yang tak nol berada pada kolom  $\frac{m+1}{2}$ ,  $\frac{m+3}{2}$  $\frac{2^{n+3}}{2}$  dan  $\frac{m+5}{2}$  dikalikan dengan entri-entri  $A_m$  pada kolom ke 1,2, ...,  $\frac{m-1}{2}$  $\frac{n-1}{2}$ ,  $\frac{m+7}{2}$  $\frac{n+7}{2}$ , ..., *m* dan baris  $\frac{m+1}{2}$ ,  $\frac{m+3}{2}$  $\frac{a+3}{2}$  dan  $m+5$ <sup>1+5</sup> yang bernilai nol. Sehingga hasi<mark>l perkaliannya a</mark>kan bernilai nol.
		- 2) Jika dikalikan dengan kolom  $\frac{m+1}{2}$  dan  $\frac{m+3}{2}$  pada  $A_m$  akan menghasilkan:

$$
a_{\frac{m+5}{2},\frac{m+1}{2}} = \left(\frac{k(k+1)}{2!}\right)a^k \cdot a + ka^k \cdot a + a^k \cdot a
$$

$$
= \left(\frac{k(k+1)}{2!}\right)a^{k+1} + ka^{k+1} + a^{k+1}
$$

$$
=\left(\frac{k(k+1)}{2!}+k+1\right)a^{k+1}
$$

$$
= \left(\frac{k^2 + k + 2k + 2}{2!}\right)a^{k+1}
$$
  
=  $\left(\frac{k^2 + 3k + 2}{2!}\right)a^{k+1}$ 

$$
=\left(\frac{(k+1)(k+2)}{2!}\right)a^{k+1}
$$

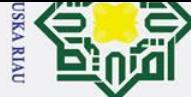

# 1. Dilarang mengutip sebagian atau seluruh karya tulis ini tanpa mencantumkan dan menyebutkan sumber: Hak Cipta Dilindungi Undang-Undang

### $\bar{z}$

 $\odot$ 

 $\frac{a_{m+5}}{2}$ 

 $^{m+3}$ 

 $a_{1+3} = ka^k$ .  $a + a^k$ .  $a$ 

 $= ka^{k+1} + a^{k+1}$ 

 $=(k + 1)a^{k+1}$ 

### Suska Riau

47

# State Islamic University of Sultan Syarif Kasim Riau

 $\epsilon$ . Baris ke  $m-2$ 1) Jika dikalikan dengan kolom  $1, 2, \cdots, \frac{m-1}{2}$  $\frac{n-1}{2}$ ,  $m-1$ ,  $m$  pada  $A_m$  akan menghasilkan  $a_{m-2,j} = 0$ . Hal ini disebabkan oleh entri-entri pada baris ke  $m-2$   $A_m^k$  yang tak nol berada pada kolom  $\frac{m+1}{2}$ ,  $\frac{m+3}{2}$  $\frac{1}{2}$ , …,  $m-2$  dikalikan dengan entri-entri  $A_m$ pada kolom ke  $1, 2, \cdots, \frac{m-1}{2}$  $\frac{n+1}{2}$ , m, m - 1 dan baris  $\frac{m+1}{2}$ ,  $\frac{m+3}{2}$  $\frac{m}{2}$ , ...,  $m-2$  yang

bernilai nol. Sehingga hasil perkaliannya akan bernilai nol.

### UIN SUSKA RIAU

ska Riau. uruh karya tulis ini dalam bentuk apapun tanpa izin UIN Suska Riau

48 2)  $\overrightarrow{B}$ k $\overrightarrow{B}$ dika $\overrightarrow{B}$  dengan kolom $\frac{m+1}{2}$ ,  $\frac{m+3}{2}$  $\frac{1}{2}$ , …,  $m-3$  pada  $A_m$  akan menghasilkan:  $\mathbb{E}_{m_0,2,\vec{k}} = 1$  $k(k+1)(k+2)(k+3)...(k-j-4)$  $\frac{(k+3)...(k-j-4)}{(j-3)!}a^{k+1}+...+\left(\frac{k(k+1)(k+2)}{3!}\right)$  $\left(\frac{1}{k+2}\right)a^{k+1} + \left(\frac{k(k+1)}{2!}\right)$  $\left(\frac{k+1}{2!}\right) a^{k+1} + k a^{k+1} + a^{k+1}$ = (  $k(k+1)(k+2)(k+3)...(k+j-4)$  $\frac{(y-3)!}{(y-3)!} + \cdots +$  $k(k + 1)(k + 2)$ 3! +  $k(k + 1)$ 2!  $+ k + 1 \, | \, a^{k+1}$  $= (k + 1)$  $k(k + 2)(k + 3)$  ...  $(k + j - 4)$  $\frac{(j-3)!}{(j-3)!} + \cdots +$  $k(k+2)$ 3! +  $\boldsymbol{k}$ 2!  $+1$ )  $a^{k+1}$  $\equiv (k + 1)$  $k(k + 2)(k + 3)$  ...  $(k + j - 4)$  $\frac{(j-3)!}{(j-3)!} + \cdots +$  $k(k+2)$ 3! +  $k + 2$ 2!  $a^{k+1}$  $= (k + 1)(k + 2)$  $k(k + 2)(k + 3)$  ...  $(k + j - 4)$  $\frac{1}{(j-3)!} + \cdots +$  $\boldsymbol{k}$  $\frac{1}{3!}$  + 1  $\frac{1}{2!} a^{k+1}$  $= (k + 1)(k + 2)$  $k(k + 3)$  ...  $(k + j - 4)$  $\frac{(j-3)!}{(j-3)!} + \cdots +$  $k + 3$ 3!  $a^{k+1}$  $=(k + 1)(k + 2)(k + 3)$  $k(k + 4)$  ...  $(k + j - 4)$  $\frac{(j-3)!}{(j-3)!} + \cdots +$ 1 3!  $\int a^{k+1}$ 

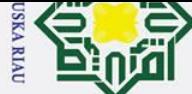

Hak Cipta Dilindungi Undang-Undang

. Dilarang mengutip sebagian atau seluruh karya tulis ini tanpa mencantumkan dan menyebutkan sumber:

2. Dilarang mengumumkan dan memperbanyak sebagian atau seluruh karya tulis ini dalam bentuk apapun tanpa izin UIN Suska Riau

b. Pengutipan tidak merugikan kepentingan yang wajar UIN Suska Riau

a. Pengutipan hanya untuk kepentingan pendidikan, penelitian, penulisan karya ilmiah, penyusunan laporan, penulisan kritik atau tinjauan suatu masalah

Hak cipta milik UIN Suska  $a_{m-2,j} =$  $\overline{\mathbf{x}}$ 

State Islamic University of Sultan Syarif Kasim Riau

 $\sum_{r=0}^{\infty}$ d. Baris ke  $m-1$ . 1) Jika dikalikan dengan kolom  $1, 2, \cdots, \frac{m-1}{2}$ 2 pada  $A_m$  akan menghasilkan  $a_{m-1,j} = 0$ . Hal ini disebabkan oleh entri-entri pada baris ke  $m-1$   $A_m^k$  yang tak

 $\frac{((k+1)(k+1)-3)}{(j-3)!} a^{k+1}$ 

1  $\frac{1}{(j-4)!} +$ 

 $j - 3 + k$ 

 $\frac{6 + k}{(j-3)!} a^{k+1}$ 

 $\boldsymbol{k}$ 

1

 $\frac{1}{(j-3)!}$   $a^{k+1}$ 

 $\left(\frac{k}{(j-3)!}\right) a^{k+1}$ 

nol berada pada kolom  $\frac{m+1}{2}$ ,  $\frac{m+3}{2}$  $\frac{1}{2}$ , ...,  $m-1$  dikalikan dengan entrientri  $A_m$  pada kolom ke 1,2, …,  $\frac{m-1}{2}$  $\frac{n-1}{2}$ , *m* dan baris  $\frac{m+1}{2}$ ,  $\frac{m+3}{2}$  $\frac{1}{2}$ , …,  $m-1$ yang bernilai nol. Sehingga hasil perkaliannya akan bernilai nol.

 $= (k + 1)(k + 2)(k + 3) \cdots (k + j - 4)$ 

 $= (k + 1)(k + 2)(k + 3) \cdots (k + j - 4)$ 

 $=(k + 1)(k + 2)(k + 3) \cdots (k + j - 4)(k + j - 3)$ 

 $(k + 1)(k + 2)(k + 3) \cdots (k + j - 4)(k + j - 3)$ 

SUSKA RIA

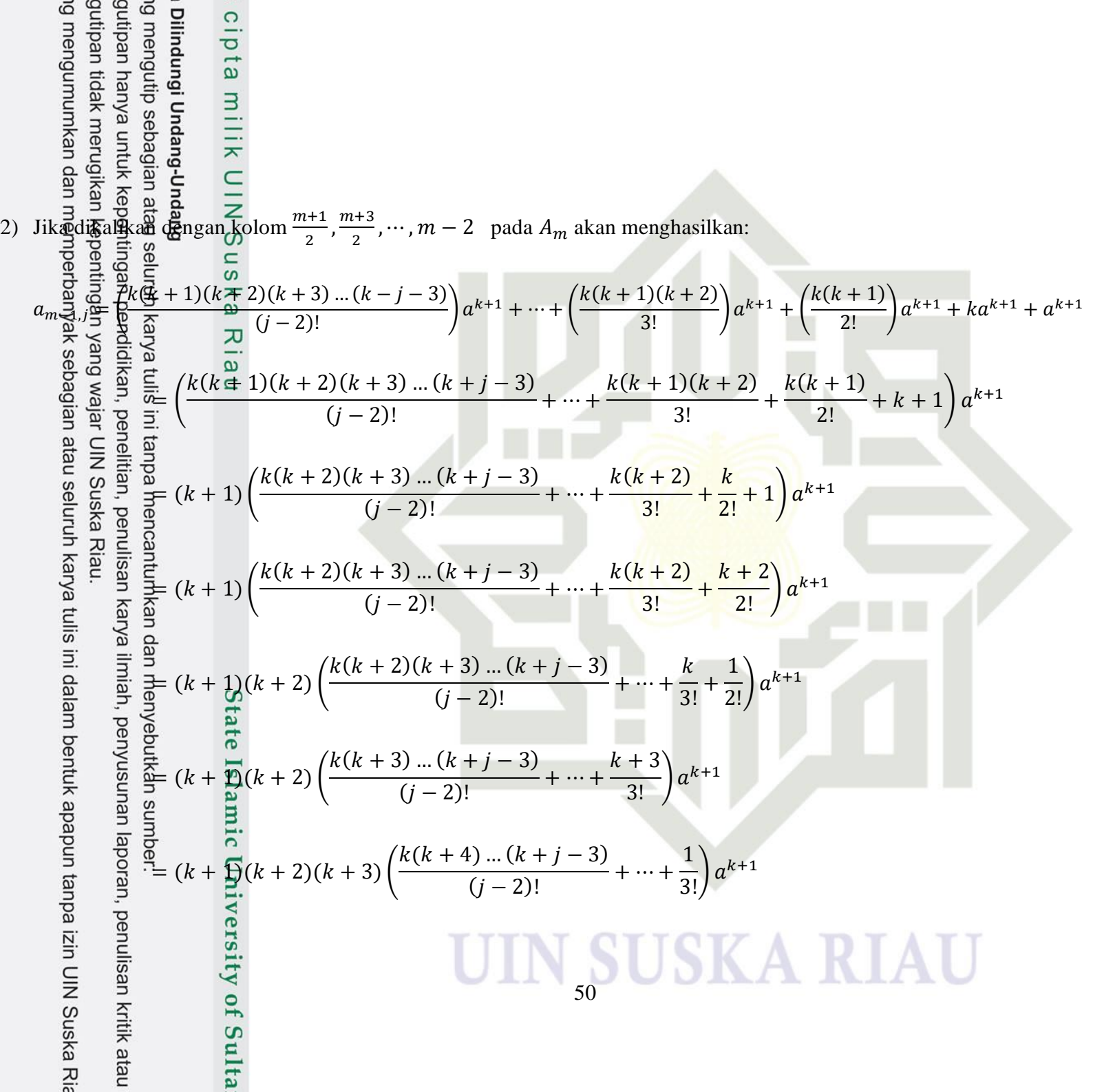

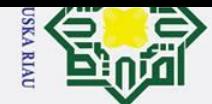

 $\odot$ 

a. Pengutipan hanya untuk kepentingan pendidikan, penelitian, penulisan karya ilmiah, penyusunan laporan, penulisan kritik atau tinjauan suatu masalah

b. Pengutipan tidak merugikan kepentingan yang wajar UIN Suska Riau.

2. Dilarang mengumumkan dan memperbanyak sebagian atau seluruh karya tulis ini dalam bentuk apapun tanpa izin UIN Suska Riau

. Dilarang mengutip sebagian atau seluruh karya tulis ini tanpa mencantumkan dan menyebutkan sumber:

# Hak Cipta Dilindungi Undang-Undang

### Hak cipta milik UIN Suska Ria  $\subset$ State Islamic University of Sultan Syarif Kasim Riau

$$
= (k+1)(k+2)(k+3)\cdots(k+j-3)\left(\frac{1}{(j-3)!} + \frac{k}{(j-2)!}\right)a^{k+1}
$$
  

$$
= (k+1)(k+2)(k+3)\cdots(k+j-3)\left(\frac{j-2+k}{(j-2)!}\right)a^{k+1}
$$
  

$$
= (k+1)(k+2)(k+3)\cdots(k+j-3)(k+j-2)\left(\frac{1}{(j-2)!}\right)a^{k+1}
$$

$$
a_{m-1j} = \left(\frac{(k+1)(k+2)(k+3)\cdots(k+j-3)(k+j-2)}{(j-2)!}\right)a^{k+1}
$$

e. Baris ke- $m$ .

1) Jika dikalikan dengan  $m-1$ 2 pada  $A_m$  akan menghasilkan  $a_{m,j} = 0$ .

Hal ini disebabkan oleh entri-ent<mark>ri pada baris ke-m  ${A_m}^k$  yang tak nol</mark> berada pada kolom $\frac{m+1}{2}, \frac{m+3}{2}$  $\frac{1}{2}$ , …, <mark>m dikalikan den</mark>gan entri-entri  $A_m$ pada kolom ke  $1, 2, \dots, \frac{m-1}{2}$  $\frac{n+1}{2}$  dan baris  $\frac{m+1}{2}$ ,  $\frac{m+3}{2}$  $\frac{1}{2}$ , ..., *m* yang bernilai nol. Sehingga hasil perkaliannya akan bernilai nol.

### SUSKA RIA

52 2)  $\overrightarrow{B}$ k $\overrightarrow{B}$ dika $\overrightarrow{B}$  dengan kolom $\frac{m+1}{2}$ ,  $\frac{m+3}{2}$  $\frac{1}{2}$ , …,  $m-1$  pada  $A_m$  akan menghasilkan:  $\mathcal{Q}_m$ ୍ଲିଙ୍=ୱି  $k \xi k + 1$ )( $k + 2$ )( $k + 3$ ) ... ( $k - j - 2$ )  $\frac{(k+3)...(k-j-2)}{(j-1)!}a^{k+1}+...+\left(\frac{k(k+1)(k+2)}{3!}\right)$  $\left(\frac{1}{k+2}\right)a^{k+1} + \left(\frac{k(k+1)}{2!}\right)$  $\left( \frac{2!}{2!} \right) a^{k+1} + k a^{k+1} + a^{k+1}$ ≒⊴  $k(k + 1)(k + 2)(k + 3)$  ...  $(k + j - 2)$  $\frac{(j-1)!}{(j-1)!}$  + ... +  $k(k + 1)(k + 2)$ 3! +  $k(k + 1)$ 2!  $+ k + 1 \, | \, a^{k+1}$  $= 7k + 1$  $k(k + 2)(k + 3)$  ...  $(k + j - 2)$  $\frac{(j-1)!}{(j-1)!} + \cdots +$  $k(k + 2)$ 3! +  $\boldsymbol{k}$ 2!  $+1\right) a^{k+1}$  $=$  쿠 $k = 1$ )  $\left| \right|$  $k(k + 2)(k + 3)$  ...  $(k + j - 2)$  $\frac{(j-1)!}{(j-1)!} + \cdots +$  $k(k+2)$ 3!  $+$  $k + 2$ 2!  $a^{k+1}$  $=\vec{a}k\neq 1$ )( $k + 2$ )  $k(k + 2)(k + 3)$  ...  $(k + j - 2)$  $\frac{(j-1)!}{(j-1)!} + \cdots +$  $\boldsymbol{k}$ 3! + 1 2!  $\int a^{k+1}$  $=$   $(k + 1)(k + 2)$  |  $k(k + 3)$  …  $(k + j - 2)$  $\frac{(j-1)!}{(j-1)!} + \cdots +$  $k + 3$ 3!  $\int a^{k+1}$ 

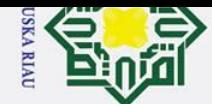

**Iak Cipta Dilindungi Undang-Undang** 

 $\odot$ 

Hak cipta milik UIN Suska

Riau

# State Islamic University of Sultan Syarif Kasim Riau

- 
- l. Dilarang mengutip sebagian atau seluruh karya tulis ini tanpa mencantumkan dan menyebutkan sumber
- 
- a. Pengutipan hanya untuk kepentingan pendidikan, penelitian, penulisan karya ilmiah, penyusunan laporan, penulisan kritik atau tinjauan suatu masalah
- b. Pengutipan tidak merugikan kepentingan yang wajar UIN Suska Riau
- 2. Dilarang mengumumkan dan memperbanyak sebagian atau seluruh karya tulis ini dalam bentuk apapun tanpa izin UIN Suska Riau

53

 $= (k + 1)(k + 2)(k + 3)$  $k(k + 4)$  ...  $(k + j - 2)$  $\frac{(j-1)!}{(j-1)!} + \cdots +$ 1 3!  $\int a^{k+1}$  $= (k + 1)(k + 2)(k + 3) \cdots (k + j - 2)$ 1  $\frac{1}{(j-2)!} +$  $\boldsymbol{k}$  $\left(\frac{k}{(j-1)!}\right) a^{k+1}$  $= (k + 1)(k + 2)(k + 3) \cdots (k + j - 2)$  $j - 1 + k$  $\frac{1+k}{(j-1)!} a^{k+1}$  $= (k + 1)(k + 2)(k + 3) \cdots (k + j - 2)(k + j - 1)$ 1  $\frac{1}{(j-1)!} a^{k+1}$  $a_{m,j} = ($  $(k + 1)(k + 2)(k + 3) \cdots (k + j - 2)(k + j - 1)$  $\frac{(k+1)(k+1)}{(j-1)!} a^{k+1}$ 

Secara umum, untuk baris ke- *i* dengan  $i = \frac{m+3}{2}$  $\frac{n+3}{2}, \frac{m+5}{2}$  $\frac{1}{2}$ , ..., *m* dapat ditulis sebagai berikut:

a. Jika dikalikan dengan kolom  $1, 2, \cdots, \frac{m-1}{2}$  $\frac{n-1}{2}$ ,  $i + 1, \dots, m$  pada  $A_m$  akan menghasilkan  $a_{i,j} = 0$ .

Hal ini disebabkan oleh entri-entri pada baris ke-*i*  $A_m{}^k$  yang tak nol berada pada kolom  $\frac{m+1}{2}, \frac{m+3}{2}$  $\frac{1}{2}$ ,  $\cdots$ , *i* dikalikan dengan entri-entri  $A_m$  pada kolom ke  $1, 2, \cdots, \frac{m-1}{2}$  $\frac{n+1}{2}, i+1, \cdots, m$  dan baris  $\frac{m+1}{2}, \frac{m+3}{2}$  $\frac{i+3}{2}, \dots, i$  yang bernilai nol. Sehingga hasil perkaliannya akan bernilai nol.

### **SUSKA RIA**

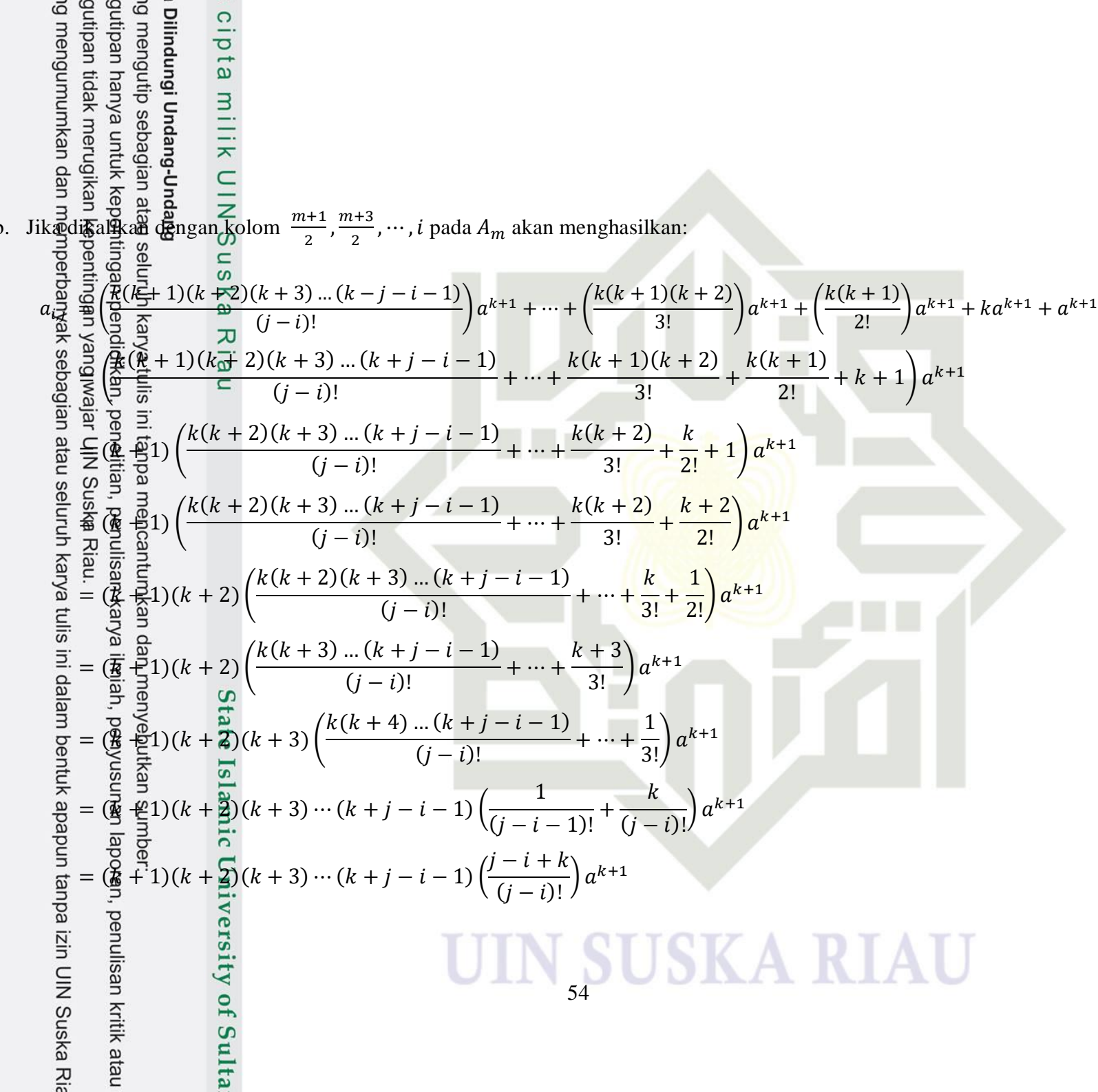

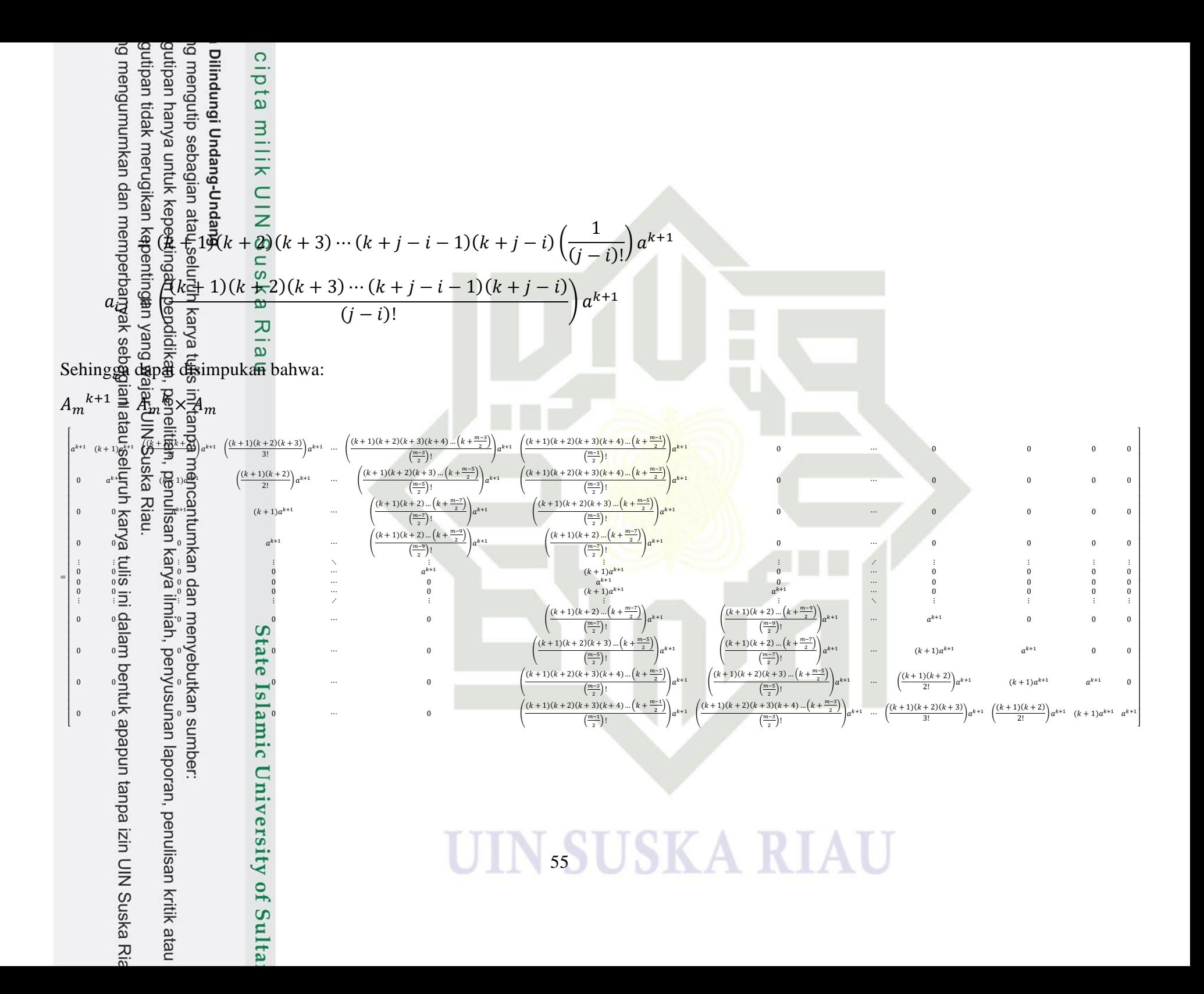

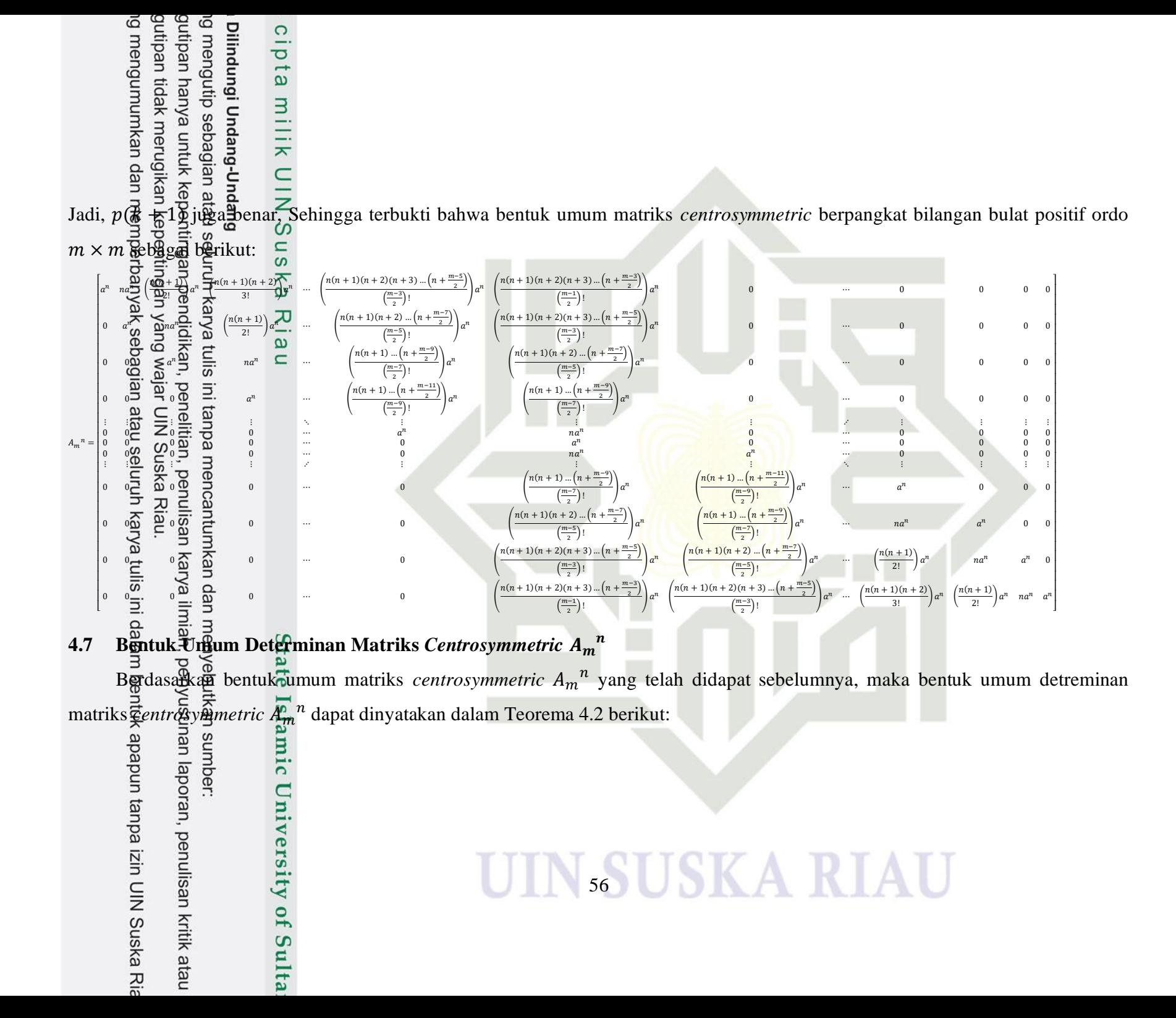

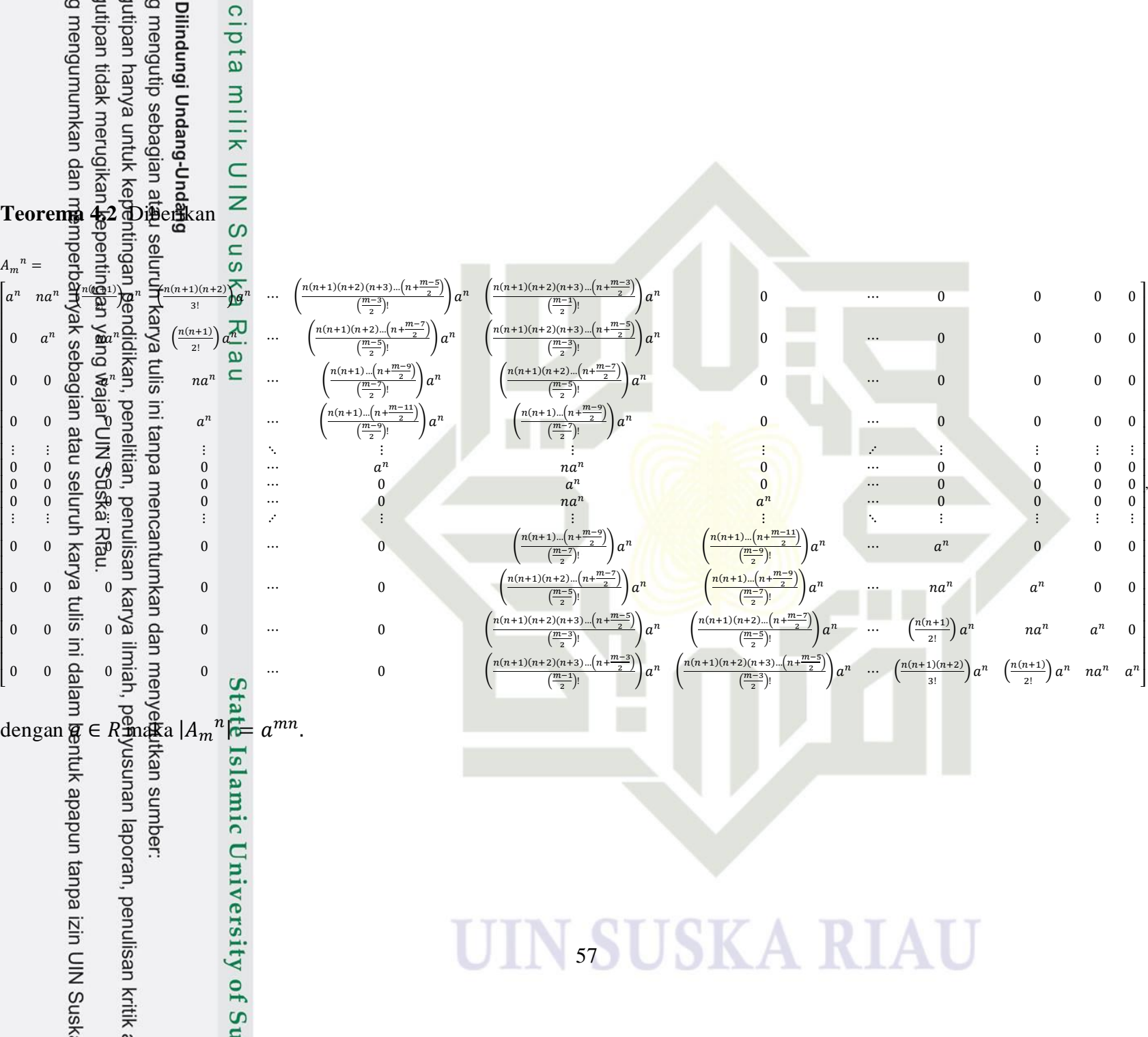

 $A_m^{\quad n} =$  $\begin{vmatrix} a^n & na^n \end{vmatrix}$ 

 $\overline{a}$ I ł I I ł I I ł I I ł I I ł I I ł I I I I I

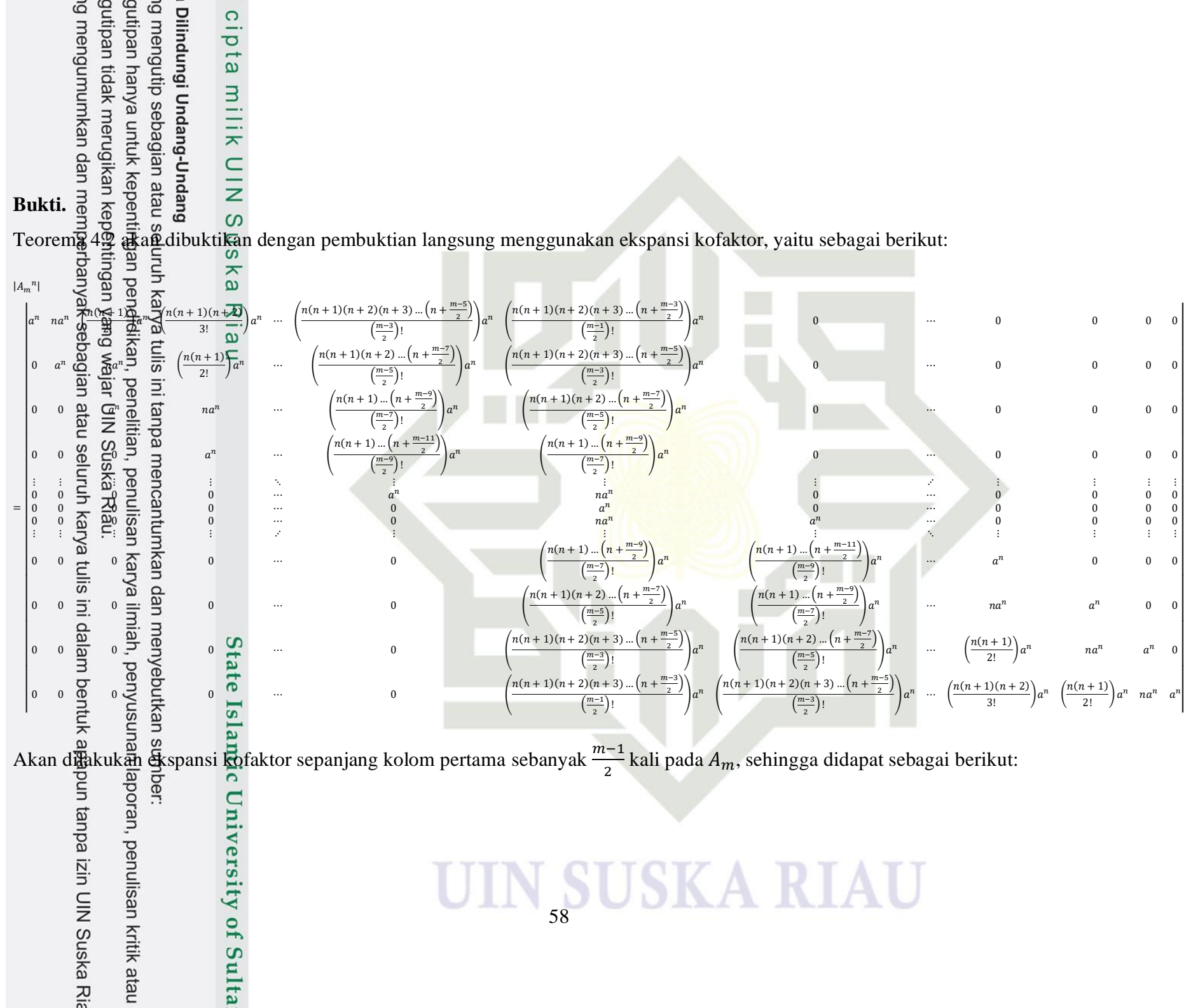

$$
A_{m}^{n} = \underbrace{\mathbf{a}}_{\substack{\mathbf{B} \\ \mathbf{B} \\ \mathbf{C}}} \underbrace{\mathbf{a}}_{\substack{\mathbf{C} \\ \mathbf{D} \\ \mathbf{D} \\ \mathbf
$$

**UIN**<sub>59</sub>USKA RIAU

9 H H

$$
|A_m^n| \stackrel{\text{def}}{=} (a^n)^\frac{m-1}{2} |a^n|
$$
\n
$$
= (a^n)^\frac{m-1}{2} (a^n)^{\frac{m-1}{2}} (a^n)^{\frac{m-1}{2}} |a^n|
$$
\n
$$
= (a^n)^\frac{m}{2} \stackrel{\text{def}}{=} (a^n)^\frac{m-1}{2} (a^n)^{\frac{m-1}{2}} (a^n)^{\frac{m-1}{2}} (a^n)^{\frac{m-1}{2}}
$$
\n
$$
= (a^n)^\frac{m}{2} \stackrel{\text{def}}{=} (a^n)^\frac{m}{2} \stackrel{\text{def}}{=} (a^n)^\frac{m-1}{2} (a^n)^{\frac{m-1}{2}} (a^n)^{\frac{m-1}{2}}
$$
\n
$$
= (a^n)^\frac{m}{2} \stackrel{\text{def}}{=} (a^n)^\frac{m}{2} \stackrel{\text{def}}{=} (a^n)^\frac{m}{2} \stackrel{\text{def}}{=} (a^n)^\frac{m-1}{2} (a^n)^{\frac{m-1}{2}}
$$
\n
$$
= (a^n)^\frac{m}{2} \stackrel{\text{def}}{=} (a^n)^\frac{m}{2} \stackrel{\text{def}}{=} (a^n)^\frac{m-1}{2} (a^n)^{\frac{m-1}{2}}
$$
\n
$$
= (a^n)^\frac{m}{2} \stackrel{\text{def}}{=} (a^n)^\frac{m}{2} \stackrel{\text{def}}{=} (a^n)^\frac{m-1}{2} (a^n)^{\frac{m-1}{2}}
$$
\n
$$
= (a^n)^\frac{m}{2} \stackrel{\text{def}}{=} (a^n)^\frac{m-1}{2} (a^n)^{\frac{m-1}{2}}
$$
\n
$$
= (a^n)^\frac{m}{2} \stackrel{\text{def}}{=} (a^n)^\frac{m}{2} \stackrel{\text{def}}{=} (a^n)^\frac{m-1}{2}
$$
\n
$$
= (a^n)^\frac{m}{2} \stackrel{\text{def}}{=} (a^n)^\frac{m}{2} \stackrel{\text{def}}{=} (a^n)^\frac{m-1}{2}
$$
\n
$$
= (a^n)^\frac{m}{2} \stackrel{\text{def}}{=} (a^n)^\frac{m}{2} \stackrel{\text{def}}{=} (a^n)
$$

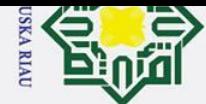

Hak Cipta Dilindungi Undang-Undang

a. Pengutipan hanya untuk kepentingan pendidikan, penelitian, penulisan karya ilmiah, penyusunan laporan, penulisan kritik atau tinjauan suatu masalah

2. Dilarang mengumumkan dan memperbanyak sebagian atau seluruh karya tulis ini dalam bentuk apapun tanpa izin UIN Suska Riau.

- b. Pengutipan tidak merugikan kepentingan yang wajar UIN Suska Riau.
- 

im Riau

 $\odot$  $=(a^n)^m$  $= (a$  $|\mathbf{A}_m^n| = a^{mn}$  $J$ adi, berdasarkan Teorema 4.2 terbukti bahwa  $|A_m^{\,n}| = a^{mn}$ . **Contoh soal:**  $\frac{1}{6}$ <br>  $\frac{1}{6}$  Diberikan matriks  $A =$  $\frac{20}{20}$ <br>Penyelesaian:

Diketahui  $n = 5$  dan  $a = 2$ , berdasarkan Teorema 4.1 maka didapat:

 $\begin{bmatrix} 2 & 2 & 2 & 0 & 0 \ 0 & 2 & 2 & 0 & 0 \ 0 & 0 & 2 & 0 & 0 \ 0 & 0 & 2 & 2 & 0 \ 0 & 0 & 2 & 2 & 2 \end{bmatrix}$ 0 2 2 0 0 0 0 2 0 0 0 0 2 2 0  $0 \quad 0 \quad 2 \quad 2 \quad 2$ 

I I  $\mathsf{l}$ I

. Tentukan  $A_5^5$  dan  $|A_5^5|$ 

 $\lfloor$ I I I I

$$
A_5^5 = [a_{i,j}]
$$
  
\n
$$
a_{1,1} = a^n = 2^5
$$
  
\n
$$
a_{1,2} = na^n = 5.2^5
$$
  
\n
$$
a_{1,3} = \left(\frac{n(n+1)}{2}\right)2^5 = \left(\frac{5(5+1)}{2}\right)2^5
$$
  
\n
$$
a_{1,4} = 0
$$
  
\n
$$
a_{1,5} = 0
$$
  
\n
$$
a_{1,6} = 0
$$
  
\n
$$
a_{1,7} = 0
$$
  
\n
$$
a_{1,8} = \left(\frac{n(n+1)}{2}\right)2^5 = \left(\frac{5(5+1)}{2}\right)2^5
$$
  
\n
$$
a_{1,9} = a_n
$$
  
\n
$$
a_{1,1} = 0
$$
  
\n
$$
a_{1,1} = 0
$$
  
\n
$$
a_{1,2} = 0
$$
  
\n
$$
a_{1,3} = \left(\frac{n(n+1)}{2}\right)2^5 = \left(\frac{5(5+1)}{2}\right)2^5
$$
  
\n
$$
a_{1,4} = na^n = 5.2^5
$$
  
\n
$$
a_{1,5} = a^n = 2^5
$$
  
\n
$$
a_{1,2} = 0
$$
  
\n
$$
a_{1,3} = 0
$$
  
\n
$$
a_{1,4} = 0
$$
  
\n
$$
a_{1,5} = 0
$$
  
\n
$$
a_{1,6} = 0
$$
  
\n
$$
a_{1,7} = 0
$$
  
\n
$$
a_{1,8} = 0
$$
  
\n
$$
a_{1,9} = 0
$$
  
\n
$$
a_{1,1} = 0
$$
  
\n
$$
a_{1,2} = 0
$$
  
\n
$$
a_{1,3} = a_n
$$
  
\n
$$
a_{1,4} = 0
$$
  
\n
$$
a_{1,5} = 0
$$
  
\n
$$
a_{1,6} = 0
$$
  
\n $$ 

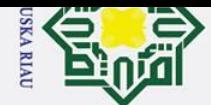

 $\odot$ 

 $\pm$  $\omega$ 

Hak Cipta Dilindungi Undang-Undang

a. Pengutipan hanya untuk kepentingan pendidikan, penelitian, penulisan karya ilmiah, penyusunan laporan, penulisan kritik atau tinjauan suatu masalah

1. Dilarang mengutip sebagian atau seluruh karya tulis ini tanpa mencantumkan dan menyebutkan sumber:

Dan berdasarkan Teorema 4.2, didapat nilai determinannya sebagai berikut:  $\circ$  $|A_5^n| = a^{5n}$  $n| = 2^{5.5}$ |子  $|\vec{A}_5^n| = 2^{25}$ 5  $\left(\frac{5(5+1)}{2}\right)$  $5 \quad 5.2$  $\left(\frac{2^{n+1}}{2}\right)2^5$  0 0  $\overline{0}$ |2 I I  $5 \t 5.2^5 \t 0 \t 0$ 0 2  $\begin{matrix} 0 & 0 \\ 2^5 & 0 \end{matrix}$ **Jadi**, didapatkan  $A_5^5$  = I I dengan  $|A_5^5| = 2^{25}$ .  $5$  0 0 0 0 2 I I 0 0 5.2<sup>5</sup> 2 I I 5(5+1)  $5.2<sup>5</sup>$  $\begin{bmatrix}5 & 2^5\end{bmatrix}$ 0 0 (  $\frac{1}{2}$ ) 2 Ria  $\lfloor$  $\int_0^3$  $0<sup>-</sup>$ 3 3 3 3 0 0 0  $\subset$  $\begin{matrix} 0 \\ 0 \end{matrix}$ 0 3 3 3 0 0 0 I 0 0 3 3 0 0 0 I I . Tentukan  $A_7^2$  dan  $|A_7^2|$ 2. Diberikan matriks  $A =$ 0 0 0 3 0 0 0 I I 0 0 0 3 3 0 0 I I I I 0 0 0 3 3 <mark>3 0</mark> 0 0 0 3 3 3 3 3  $\mathsf{I}_0$ 

Penyelesaian:

m Riau

Diketahui  $n = 2$  dan  $a = 3$ , berdasarkan Teorema 4.1 maka didapat:

$$
A_{\beta}^{2} = [a_{i,j}]
$$
  
\n
$$
\begin{aligned}\n\frac{d}{dt} &= a^{n} = 3^{2} \\
\frac{d}{dt} &= a^{n} = 2.3^{2} \\
\frac{d}{dt} &= \left(\frac{n(n+1)}{2}\right)3^{2} = \left(\frac{2(2+1)}{2}\right)3^{2} \\
\frac{d}{dt} &= \left(\frac{n(n+1)(n+2)}{6}\right)3^{2} = \left(\frac{2(2+1)(2+2)}{6}\right)3^{2} \\
\frac{d}{dt} &= 0 \\
\frac{d}{dt} &= 0 \\
\frac{d}{dt} &= 0 \\
\frac{d}{dt} &= 0 \\
\frac{d}{dt} &= 0 \\
\frac{d}{dt} &= 0 \\
\frac{d}{dt} &= 0 \\
\frac{d}{dt} &= 0 \\
\frac{d}{dt} &= 0 \\
\frac{d}{dt} &= 0 \\
\frac{d}{dt} &= 0 \\
\frac{d}{dt} &= 0 \\
\frac{d}{dt} &= 0 \\
\frac{d}{dt} &= 0 \\
\frac{d}{dt} &= 0 \\
\frac{d}{dt} &= \left(\frac{n(n+1)}{2}\right)3^{2} = \left(\frac{2(2+1)}{2}\right)3^{2} \\
\frac{d}{dt} &= \left(\frac{n(n+1)}{2}\right)3^{2} = \left(\frac{2(2+1)}{2}\right)3^{2}\n\end{aligned}
$$

61

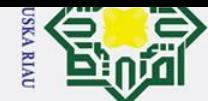

ō.

. Pengutipan tidak merugikan kepentingan yang wajar UIN Suska Riau.

2. Dilarang mengumumkan dan memperbanyak sebagian atau seluruh karya tulis ini dalam bentuk apapun tanpa izin UIN Suska Riau

1. Dilarang mengutip sebagian atau seluruh karya tulis ini tanpa mencantumkan dan menyebutkan sumber

a. Pengutipan hanya untuk kepentingan pendidikan, penelitian, penulisan karya ilmiah, penyusunan laporan, penulisan kritik atau tinjauan suatu masalah.

 $\odot$ Hak Cipta Dilindungi Undang-Undang  $\pm$  $\omega$  $\overline{\mathcal{a}_{2,5}} = 0$  $a_{2,6} = 0$  $a_{\bar{2},7} = 0$  $\frac{1}{62,1} = 0$  $a_{5,1} = 0$  $a_{4,1} = 0$  $a_{5,2} = 0$  $a_{4,2} = 0$  $\overline{a_{3,2}} = 0$  $a_{5,3} = 0$  $a_{4,3} = 0$  $a_{\overline{3},3} = a^n = 3^2$  $a_{5,4} = a^n = 3^2$  $a_{4,4} = a^n = 3^2$  $a_{\overline{3},4} = na^n = 2.3^2$  $a_{5,5} = na^n = 2.3^2$  $a_{9,5} = 0$  $a_{4,5} = 0$  $a_{5,6} = 0$  $a_{4,6} = 0$  $\sigma_{\!\!\mathbf{3}, 6} = 0$  $a_{4,7} = 0$  $a_{5,7} = 0$  $\bar{q}_{3,7} = 0$  $a_{6,1} = 0$  $\bar{a}_{6,2} = 0$  $a_{6,3} = 0$  $n(n+1)$  $3^2 = \left(\frac{2(2+1)}{2}\right)$  $3<sup>2</sup>$  $a_{6,4} = ($ 2 2  $a_{6,5} = na^n = 2.3^2$  $a_{6,6} = a^n = 3^2$  $a_{6,7} = 0$  $a_{1,1} = 0$  $a_{1,2} = 0$  $a_{1,3} = 0$  $n(n + 1)(n + 2)$  $2(2 + 1)(2 + 2)$  $3^2 =$  $\frac{1}{3^2}$  $a_{1,4} = ($ 6 6  $n(n+1)$  $3^2 = \left(\frac{2(2+1)}{2}\right)$  $3<sup>2</sup>$  $d_{1,5} = ($ 2 2  $a_{1,6}^2 = na^n = 2.3^2$  $q_{1,7}^2 = a^n = 3^2$ Sehingga,  $A_7^2$  dapat ditulis sebagai berikut:  $\begin{bmatrix} 3^2 & 2 & 3^2 \end{bmatrix} \frac{\left( \frac{2(2+1)}{2} \right)}{2}$  $\left(\frac{2(2+1)(2+2)}{6}\right)$  3<sup>2</sup>  $\left(\frac{2(2+1)(2+2)}{6}\right)$  $\left(\frac{5(2+2)}{6}\right)$  3<sup>2</sup> 0 0 0 ļ I  $\overline{\phantom{a}}$ 0  $3^2$  2.3<sup>2</sup>  $\left(\frac{2(2+1)}{2}\right)$  $\frac{2^{(2+1)}}{2}$  3<sup>2</sup> 0 0 0 I  $\overline{\phantom{a}}$ ł  $\overline{\phantom{a}}$  $0 \t 3^2 \t 2.3^2 \t 0 \t 0 \t 0$  $4^{2} =$ I  $\overline{\phantom{a}}$  $0 \t 0 \t 3^2 \t 0 \t 0 \t 0$ ł  $3^2$  0 0  $\overline{\phantom{a}}$ 0 0 0  $2.3^2$  3 I  $\overline{\phantom{a}}$ 0 0  $\left(\frac{2(2+1)}{2}\right)$  $2.3^2$   $3^2$  $\overline{0}$  $\frac{2^{(2+1)}}{2}$  3<sup>2</sup> 2.3 ł  $\overline{\phantom{a}}$ I  $\overline{\phantom{a}}$ 0 0  $\left(\frac{2(2+1)(2+2)}{6}\right)$  $2(2+1)$  $2 \cdot 3^2$  $\left(\frac{3(2+2)}{6}\right)3^2$  (  $\frac{1}{2}^{2}$ ) 3 <sup>2</sup>  $3^2$  $\lfloor$ 

62

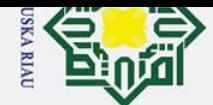

 $\odot$ 

Hak Cipta Dilindungi Undang-Undang

a. Pengutipan hanya untuk kepentingan pendidikan, penelitian, penulisan karya ilmiah, penyusunan laporan, penulisan kritik atau tinjauan suatu masalah.

1. Dilarang mengutip sebagian atau seluruh karya tulis ini tanpa mencantumkan dan menyebutkan sumber:

Ha dan dengan menggunakan Teorema 4.2, didapatkan nilai determinannya adalah:<br>O  $|\mathbf{A}_{7}^{n}| = a^{7n}$  $|A_7|^2 = 3^{7.2}$  $|\vec{A}_7^2| = 3^{14}$  $\subseteq$ <br>**Jadi**, didapatkan Suska 2  $\left(\frac{2(2+1)}{2}\right)$ 2  $\left(\frac{2(2+1)(2+2)}{6}\right)$  $2.3<sup>2</sup>$  $2 \t 0 \t 0 \t 0$  3  $\frac{1}{2}$ ) 3  $\frac{(1)(2+2)}{6}$  3 ł  $2.\,3^2$ I I 2  $\left(\frac{2(2+1)}{2}\right)$  $0 \t3^2$  $\left(\frac{2+1}{2}\right)3^2$  0 0 0 I I  $\begin{array}{ccc} 0 & 0 & 3^2 \\ 0 & 0 & 0 \\ 0 & 0 & 0 \end{array}$ I  $2.3^2$  0 0 0 I  $\overline{A}$ <sub>7</sub><sup>2</sup> = I I  $0 \t 0 \t 3^2 \t 0 \t 0 \t 0$ I I 0 0 0  $2.3^2$  3  $2 \t 0 \t 0$ I I  $2.3^2$   $3^2$ 0 0  $\left(\frac{2(2+1)}{2}\right)$  $\overline{0}$  $\left(\frac{2+1}{2}\right)$  3<sup>2</sup> 2.3 I  $\overline{\phantom{a}}$ I I 2(2+1)(2+2)  $2(2+1)$  $2.3<sup>2</sup>$  $\binom{\frac{1}{2+2}}{6}$  3<sup>2</sup> ( <sup>2</sup>  $3^2$  $0 \qquad 0 \qquad 0$  $\frac{2^{1+1}}{2}$ ) 3  $\lfloor$ dengan  $|A_7^2| = 3^{14}$ . State Islamic University of Sultan Syarif Kasim Riau **SUSKA RIAU** 63